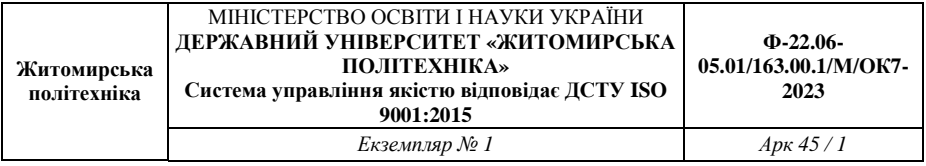

#### Затверджено

науково-методичною радою Державного університету «Житомирська політехніка» протокол від «29» червня 2023 р. N<sub>0</sub>9

# **МЕТОДИЧНІ РЕКОМЕНДАЦІЇ**

## до практичних занять з навчальної дисципліни **«КОМП'ЮТЕРНА ТОМОГРАФІЯ»**

для студентів освітнього ступеня «магістр» спеціальності 163 «Біомедична інженерія» освітньо-професійні програми «Біомедична інженерія», факультет інформаційно-комп'ютерних технологій кафедра комп'ютерних технологій у медицині та телекомунікаціях

> Розглянуто і рекомендовано на засіданні кафедри комп'ютерних технологій у медицині та телекомунікаціях протокол від «11» травня 2023 р. №3

Розробники: к.т.н., доц., доцент Чухов В. В., к.т.н., доц. Нікітчук Т. М., к.т.н., доц. Коломієць Р. О., ст. викл.Морозов Д. С.

> Житомир 2023 р.

Чухов В. В. Методичні рекомендації до практичних занять з навчальної дисципліни «Комп'ютерна томографія» для студентів освітнього ступеня «магістр» спеціальності 163 «Біомедична інженерія» / В. В. Чухов., Т. М. Нікітчук, Р. О. Коломієць, Д. С. Морозов – Житомир: Житомирська політехніка, 2023.– 64 с.

## *Зміст*

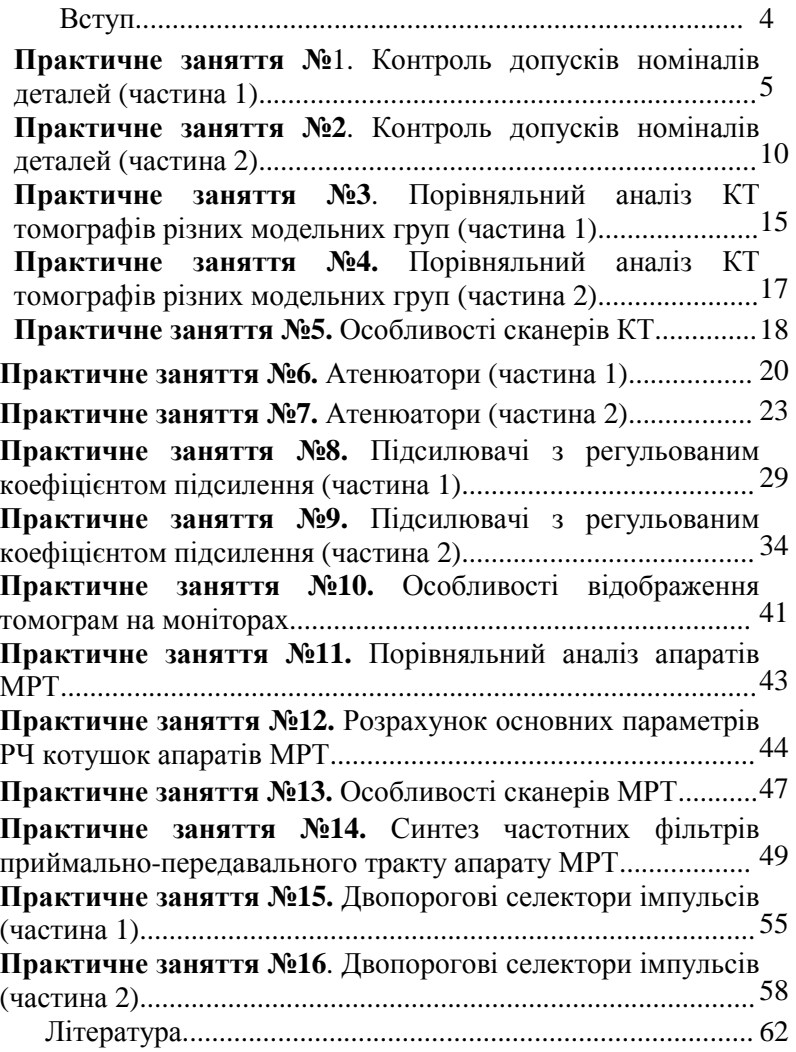

Метою даних методичних вказівок є допомога студентам у експериментальному дослідженні основних типів вузлів томографів, вимірюванні їхніх параметрів і характеристик.

Для виконання лабораторного практикуму у лабораторії організовано робочі місця, кожне з яких розраховане на 3 – 5 студентів. На робочих місцях знаходяться прилади, пристрої, деталі та з'єднувальні провідники необхідні для проведення вимірювань. Безпосередні вимірювання на робочих місцях та їх обробку виконують відповідно до цих методичних вказівок.

До початку лабораторної роботи кожен студент повинен ознайомитись з методичними вказівками даної лабораторної роботи та отримати допуск до її виконання, продемонструвавши викладачу чітке розуміння ходу виконання лабораторної роботи та здавши необхідний мінімум теоретичних знань за темою цієї роботи.

Перед підключенням вимірювальної схеми до електричної мережі підгрупи студентів на робочих місцях повинні продемонструвати викладачу зібрану схему, яку той повинен перевірити. Якщо схему зібрано правильно, то викладач дає дозвіл на її підключення до електричної мережі та власне проведення вимірювань.

Звіт з виконаної лабораторної роботи оформлюється кожним студентом окремо на папері формату А4, з дотриманням вимог оформлення такої документації. Вимоги щодо структури звіту наведено у прикінцевому розділі кожної лабораторної роботи. Після оформлення звіту він захищається студентом у встановленому порядку, після чого такий звіт здається на кафедру.

### Практичне заняття №1

### **Контроль допусків номіналів деталей (частина 1)**

Мета роботи:

1. Вивчення основних видів відхилення параметрів.

2. Навчитись контролювати допуски номіналів деталей.

### **1 Короткі теоретичні відомості**

*Параметр* – це кількісне вираження властивостей. Тому параметри виражають числами. Наприклад, параметр опору резистора виражають кількістю одиниць опору (в омах, кілоомах, мегомах тощо).

Під *відхиленням параметра* розуміють значення невідповідності наявного у даний момент значення параметра його заданому значенню.

На практиці відомо два основних види відхилення параметрів: *нестійкість параметрів*, яка завжди так чи інакше пов'язана з часом та експлуатаційною обстановкою і *розкид параметрів*, який виникає під час виробництва. Якщо після виробництва параметр продовжує відхилятись, то доцільно вважати це відхилення проявом нестійкості, наприклад, старінням.

Відхилення параметрів елементів апаратури спричиняють у багатьох випадках недопустимі відхилення вихідних параметрів. Тому до цього часу в апаратурі використовують регулювальні елементи, тобто елементи з регульованими параметрами (змінні та підстроювальні резистори, змінні та підстроювальні конденсатори тощо), за допомогою яких результуюче відхилення параметрів відновлюють до допустимих меж.

Тут потрібно розрізняти регулювання параметрів з метою розширення діапазону дії апаратури (перестроювання апаратури), спричинену призначенням її роботи, та регулювання, спричинене відхиленнями. Так, наприклад, здатність підсилювача змінити свій

<sup>5</sup>

коефіцієнт підсилення, підвищує його універсальність та дозволяє на його базі будувати як підсилювачі з фіксованим коефіцієнтом підсилення, так і системи з автоматичним регулюванням підсилення. Зовсім інша справа – регулювання настройок апаратури через нестійкість, наприклад, частоти, коли потреба у настроюванні з'являється непередбачено, і тому є потреба у постійному спостереженні за її роботою. Очевидно, що таке регулювання не лише ускладнює апаратуру, але й погіршує експлуатацію, зменшує надійність та продуктивність роботи.

Причина нестійкості параметрів полягає, в першу чергу, у взаємозв'язку та взаємодії всього матеріального, у т.ч. елементів між собою та з навколишнім середовищем, тобто експлуатаційною обстановкою. Тому нестійкість матиме місце завжди, незалежно від нашого втручання. Проте вивчення цих явищ допоможе у певній мірі керувати ними.

Відхилення параметрів по причині нестійкості виникає з моменту появи зміни того чи іншого фактора експлуатаційної обстановки, наприклад, температури, напруги живлення тощо, і зникає, а в деяких випадках частково залишається, при припиненні цієї зміни. Нестійкість параметрів конструкції елемента спричинена нестійкістю параметрів матеріалів, з яких він складається. Нестійкість параметрів часто виражають у відповідних коефіцієнтах, наприклад, температурний коефіцієнт опору, температурний коефіцієнт лінійного розширення тощо.

Точне відтворення параметрів конструкції, елемента, апаратури під час виробництва неможливе, оскільки процес виробництва, так само, як і будь-який інший процес, певною мірою нестійкий. Тому з'являються відхилення параметрів від заданих, які називають виробничим розкидом.

Нестійкість виробничого процесу обумовлена, з однієї сторони, взаємозв'язком елементів виробництва між собою та з виробничою обстановкою, а з іншої сторони – відхиленням параметрів елементів

конструкцій і матеріалів, використовуваних під час виробництва. Таким чином, сам факт відхилення параметрів під час виробництва є явищем закономірним. В цьому сенсі воно аналогічне явищу нестійкості. Проте між ними є деяка відмінність: якщо нестійкість розглядається як результат дії та саме явище, в основному, є зворотним, то виробничий розкид параметрів є результатом післядії виробничого процесу, а за своєю природою це явище є незворотним. Крім цього, поява даного відхилення під час виробництва для даного, конкретного зразка виробу, є подією випадковою (його величина та знак можуть бути різними), а нестійкість параметрів, як подія, закономірне, тому має певний знак.

*Нестійкість параметрів.* Як було сказано раніше, джерелом нестійкості параметрів конструкції є нестійкість параметрів матеріалів, з яких зроблено цю конструкцію.

Одні матеріали, такі як кераміка, деякі мінеральні речовини, метали з великою температурою плавлення, стійкіші до впливу температури. Менш стійкі легкоплавкі метали, органічні матеріали тощо. Проте, якщо користуватись цими матеріалами у межах допустимих температур (наприклад, до +50 $^{\circ}$  C), то стійкість багатьох органічних матеріалів і легкоплавких металів буде відносно задовільною. Те ж саме можна сказати щодо їх стійкості до механічних впливів. Матеріали, які мають велике значення модуля пружності та великий запас міцності, порівняно мало деформуються під впливом навантаження, їхні геометричні параметри відносно стійкі. Інші матеріали, які мають малий модуль пружності та невеликий запас міцності, порівняно мало стійкі та легко деформуються. Проте за невеликих навантажень і ці матеріали будуть прийнятні в сенсі навантажень.

Явища нестійкості можуть мати різний характер. Якщо значення параметрів матеріалів за багаторазового циклічного впливу температури (чи іншого впливного фактора) досить точно повторюються при кожному циклі, а за встановлення вихідної

7

температури точно відновлюються незалежно від того, відбувалось це при підвищенні чи пониженні температури, то така нестійкість має *циклічний характер*. Якщо ж за багаторазового циклічного впливу температури чи іншого фактора попередні параметри не відновлюються, а набувають деякого розкиду значень, то характер нестійкості слід вважати *нециклічним*.

*Виробничий розкид параметрів.* Для визначення відхилення, пов'язаного з розкидом параметрів конструкції, на практиці найчастіше використовують: 1) граничне абсолютне значення; 2) граничне відносне значення; 3) середнє квадратичне відхилення.

Першу оцінку використовують, в основному, для визначення та встановлення розмірів геометричних параметрів конструкцій. У цьому випадку визначення розмірів пов'язане із системою калібрів і мір, використовуваних у практиці виробництва. Для спряження елементів конструкцій між собою, з метою забезпечення заданих механічних зв'язків, використовують спеціально розроблену для цього систему допусків і посадок, побудовану на оцінці розкидів розмірів, виражених у граничних абсолютних значеннях.

Другу оцінку частіше використовують при визначенні та встановленні електричних параметрів елементів та складання з них електричних кіл. Градація параметрів у рядах номіналів електричних елементів представлена рядами переважних чисел. Ці ряди побудовано із застосуванням геометричної прогресії, а тому граничні відносні значення виробничого розкиду є найзручнішими, оскільки їхні значення зберігаються однаковими, власне як і знаменник прогресії, для всього ряду значень параметрів.

Третій вид оцінки є важливим з точки зору аналізу виробничого процесу. Він дозволяє визначити, яку ймовірну кількість продукції можна випустити з даним конкретним значенням відхилення. Завдяки імовірнісним оцінкам виробничого розкиду можна досягнути найефективнішого (з точки зору економії) результату, варіюючи широтою допуску та виходом придатних виробів.

8

Виробничий розкид параметрів характерний тим, що під час виробництва відхилення параметра може мати будь-який знак, оскільки саме відхилення з'являється як сукупність розкидів параметрів попередніх виробничих процесів та як наслідок нестійкості цих процесів.

### **2 Хід заняття**

2.1 Використовуючи написи на деталях, з'ясуйте значення допуску на їхні номінали. Використовуючи цю інформацію як вихідну, підберіть для вимірювання цих номіналів мультиметр належного класу точності, після чого підготуйте його до роботи в режимі омметра.

2.2 Виміряйте цим мультиметром номінали наборів деталей вашого робочого місця.

2.3 Перевірте, чи всі номінали деталей цих наборів відповідають своїм допускам. Обчисліть процентну частку деталей неналежної якості.

## **3 Контрольні питання**

1. Що таке параметр?

- 2. Що таке відхилення параметра?
- 3. Які види відхилень параметрів ви знаєте?
- 4. Що таке виробничий розкид параметрів?
- 5. Які його причини?

Практичне заняття №2

## **Контроль допусків номіналів деталей (частина 2)**

Мета роботи:

1. Вивчення основних видів відхилення параметрів.

2. Навчитись контролювати допуски номіналів деталей.

### **1 Хід заняття**

2.1 Опрацюйте теоретичний матеріал до заняття (див. практичне заняття №1).

2) Мультиметром вимірювали вихідну напругу датчика Хпроменів. Отримані значення наведено у таблиці 2.1. Перевірте, чи всі номінали деталей цих наборів відповідають своїм допускам. Обчисліть процентну частку деталей неналежної якості.

Кожен обирає лише один варіант!

Таблиця 2.1

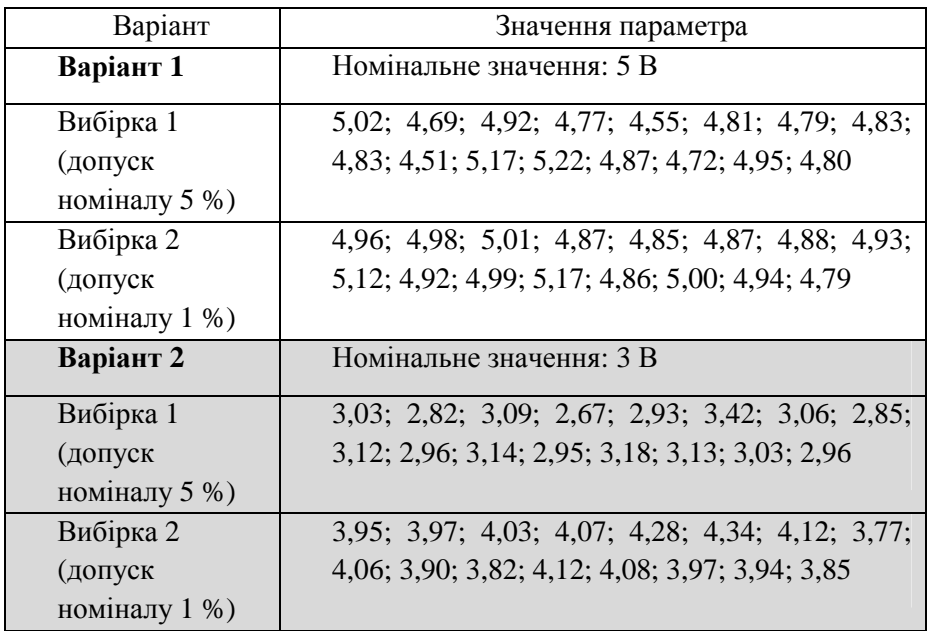

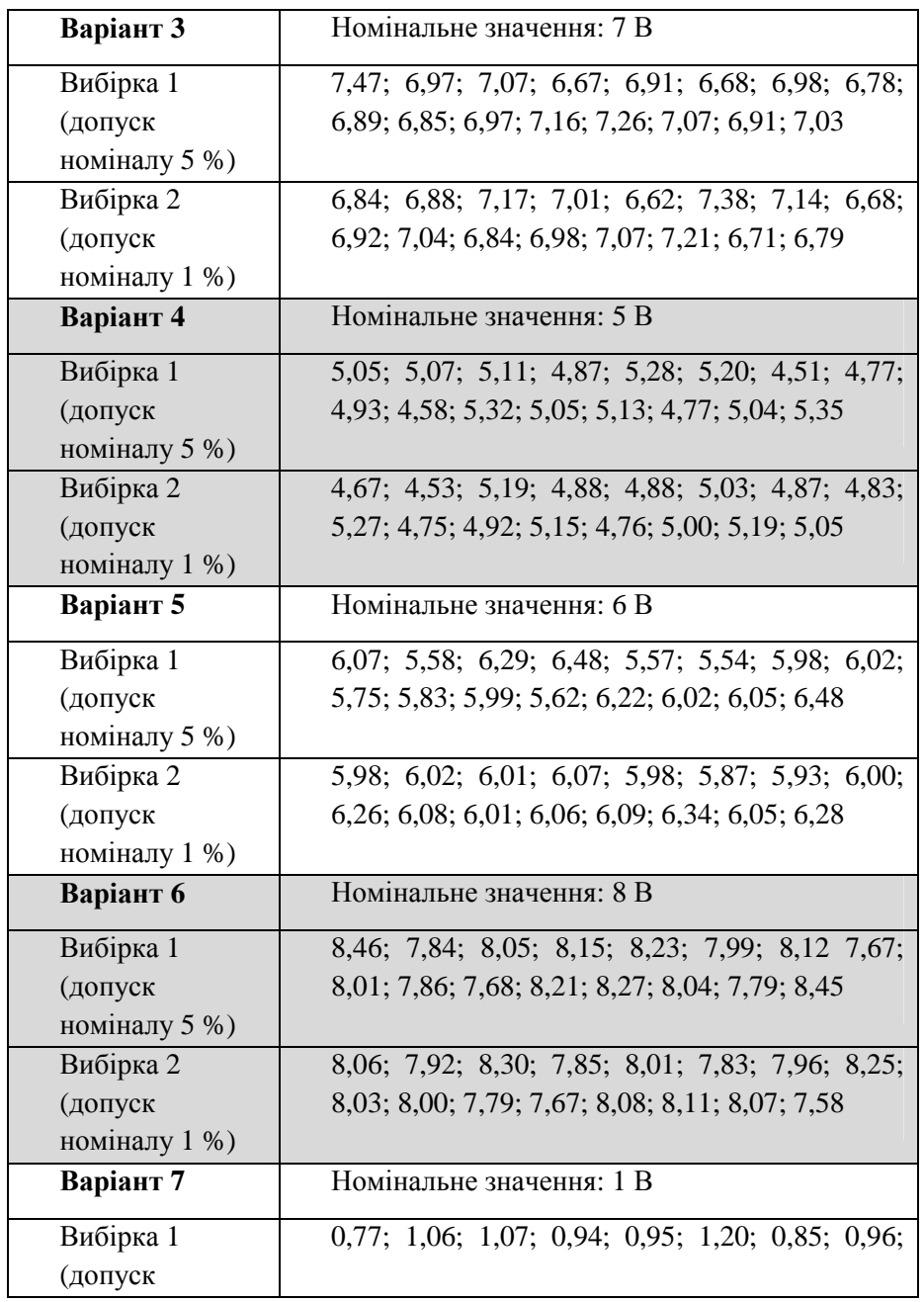

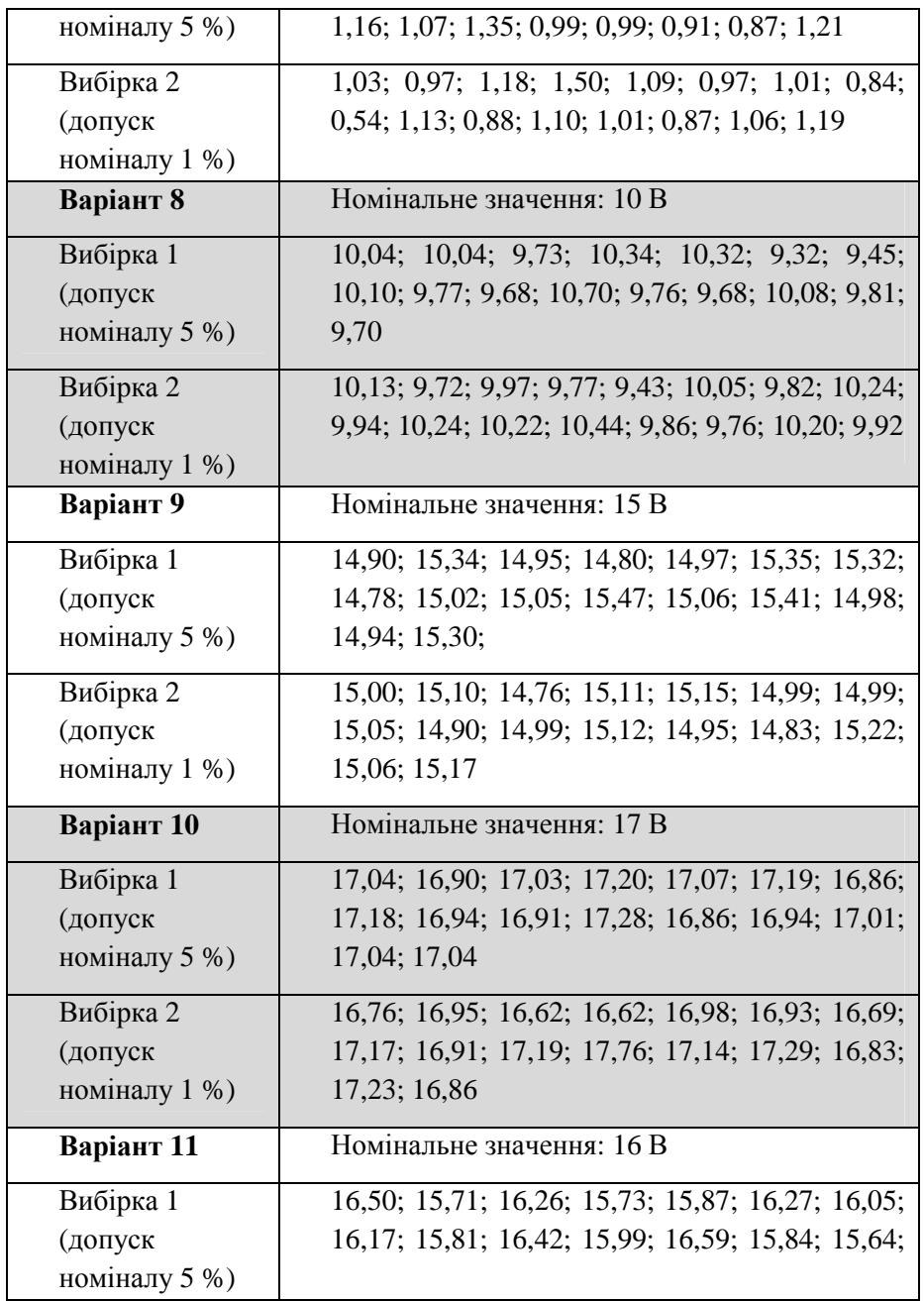

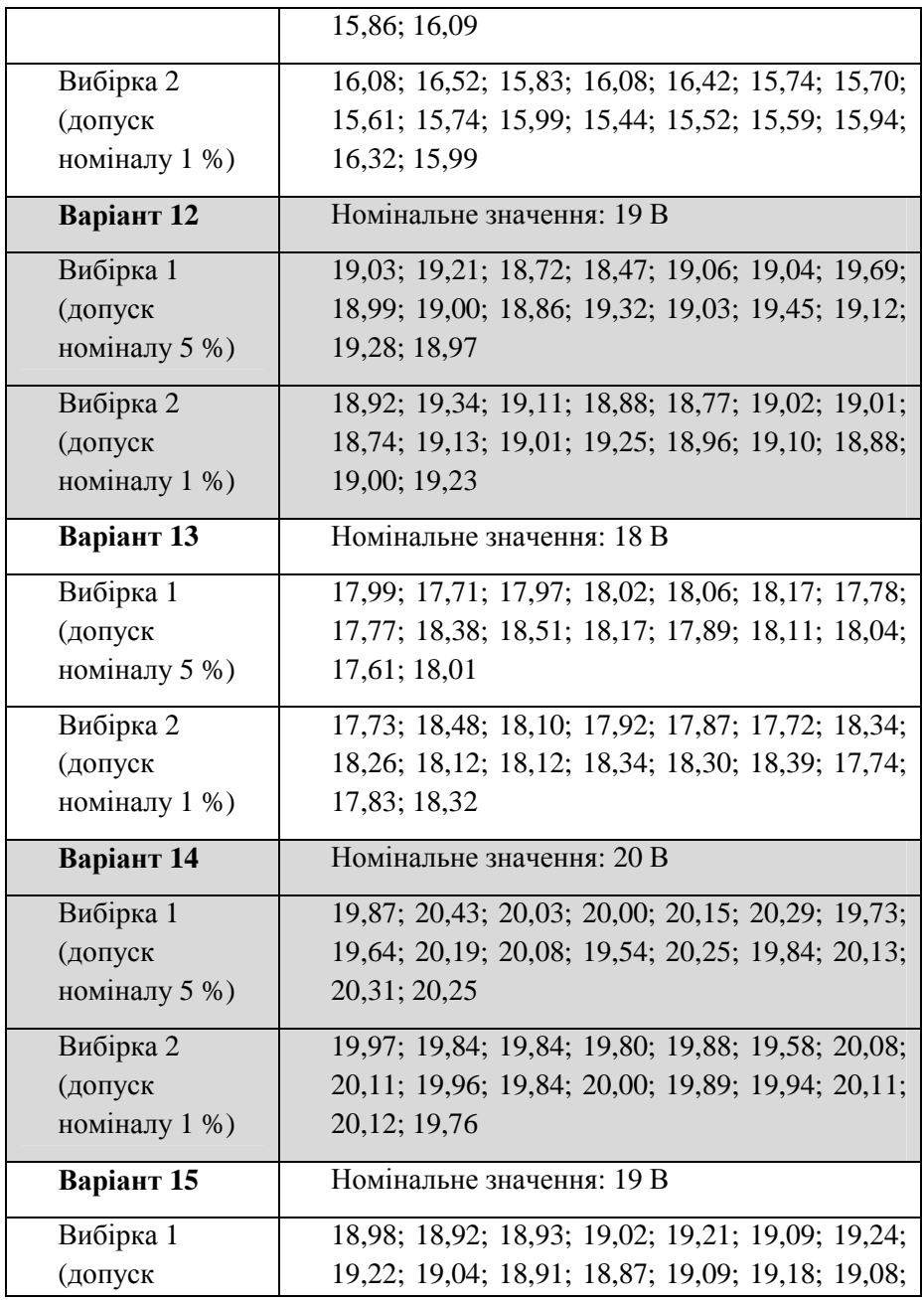

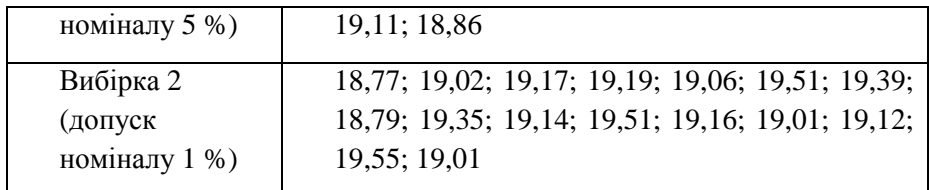

## **2 Контрольні питання**

- 1. Що таке параметр?
- 2. Що таке відхилення параметра?
- 3. Які види відхилень параметрів ви знаєте?
- 4. Що таке виробничий розкид параметрів?
- 5. Які його причини?

# Практичне заняття №3

# **Порівняльний аналіз КТ томографів різних модельних груп (частина 1)**

Мета роботи:

1. Ознайомлення з можливостями та основними технічними характеристиками типових сучасних комп'ютерних томографів.

2. Порівняльний аналіз основних технічних характеристик сучасних комп'ютерних томографів.

## **1 Хід заняття**

2.1 Опрацюйте лекційний матеріал до заняття.

2.2 Ознайомтесь з технічними характеристиками таких лінійок моделей КТ:

– КТ фірми Toshiba [1]:

Aquilion ONE GENESIS,

Aquilion Start,

Aquilion Precision,

Aquilion LB,

Aquilion PRIME SP,

Aquilion Lightning SP,

Aquilion Lightning;

– КТ фірми Philips [2]:

INCISIVE,

INGENUITI,

BRILLIANCE,

ACCESS,

ICON SPECTRAL,

2.3 Виберіть по одній з моделей КТ кожної з цих фірм та опишіть власними словами характерні відмінності вибраних вами моделей від інших груп моделей.

### **Інтернет-ресурси**

1. Томографія – Режим доступу: https://www.canonmedical.com.ua/ua/products/tomografiya/

2. Комп'ютерні томографи – Режим доступу: https://afsmt.com.ua/product\_cat/computed-tomography/

# Практичне заняття №4

# **Порівняльний аналіз КТ томографів різних модельних груп (частина 2)**

Мета роботи:

1. Ознайомлення з можливостями та основними технічними характеристиками типових сучасних комп'ютерних томографів.

2. Порівняльний аналіз основних технічних характеристик сучасних комп'ютерних томографів.

### **1 Хід заняття**

2.1 Опрацюйте лекційний матеріал до заняття.

2.2 Виберіть для подальшого аналізу один з варіантів: 16-ти чи 64 зрізові моделі КТ [1].

2.3 Ознайомтесь з технічними характеристиками вибраних вами моделей моделей КТ (16-ти чи 64-зрізові) та складіть їхню порівняльну таблицю.

2.4 Дайте відповіді на контрольні питання.

## **2 Контрольні питання**

1. Скільки часу зайняло у вас складання порівняльної таблиці?

2. Які типові технічні можливості проаналізованих вами томографів?

3. Якими технічними параметрами ви доповнили б вашу таблицю?

### **Інтернет-ресурси**

1. Сканери для КТ. Компанія RadioMed – Режим доступу: https://r-med.com.ua/uk/skanery-dlya-kt

# Практичне заняття №5

# **Особливості сканерів КТ**

Мета роботи:

1. Ознайомлення з можливостями та основними технічними характеристиками сканерів типових сучасних комп'ютерних томографів.

2. Порівняльний аналіз сканерів основних технічних характеристик сучасних комп'ютерних томографів.

## **1 Хід заняття**

2.1 Опрацюйте лекційний матеріал до заняття.

2.2 Ознайомтесь з технологією PUREViSION для детекторів КТ фірми Canon  $[1 - 5]$ , а також з технологією PUREViSION Optics  $[6, 7]$ .

2.3 Дайте відповіді на контрольні питання.

# **2 Контрольні питання**

1. З якою метою у детекторі PUREViSION збільшено кількість детекторів, порівняно з аналогами?

2. Якими технічними методами досягнуто таке ущільнення детекторів Х-випромінювання на одиницю довжини?

3. З якою метою у системі PUREViSION Optics здійснюють прорідження спектра Х-випромінювання?

## **Інтернет-ресурси**

1. Детектор PUREViSION КТ (Toshiba) – Режим доступу: https://www.canon-medical.com.ua/ua/products/tomografiya/detektorpurevision/

2. CT PUREViSION optics – Режим доступу: https://www.youtube.com/watch?v=FHLUuFGWblE

3. Aquilion ONE GENESIS комп'ютерний томограф (Toshiba) – Режим доступу: https://www.canonmedical.com.ua/ua/products/tomografiya/aquilion-one-genesis/

4. Aquilion Lightning. Технології КТ (Toshiba) – Режим доступу: https://www.canon-medical.com.ua/ua/products/tomografiya/aquilionlightning/technology8/

5. Aquilion Lightning 80 Технології КТ (Toshiba) – Режим доступу: https://www.canon-

medical.com.ua/ua/products/tomografiya/aquilion-lightning-80/tehnolog1/

6. Переваги системи КТ Aquilion PRIME (Toshiba) – Режим доступу: https://www.canon-

medical.com.ua/ua/products/tomografiya/aquilion-prime-sp/benefits6/

7. PUREViSION Aquilion ONE GENESIS CT Scanner Toshiba – Режим доступу: https://www.youtube.com/watch?v=9HROY-5qT7Q

### **Атенюатори (частина 1)**

Мета:

1. Навчитись розраховувати атенюатори дискретного типу на операційних підсилювачах.

2. Навчитись складати та вимірювати параметри таких атенюаторів.

### **1 Короткі теоретичні відомості**

Велику увагу у профільній літературі присвячено атенюаторам на пасивних елементах, на відміну від атенюаторів на активних елементах, зокрема операційних підсилювачах (ОП). До переваг останніх можна віднести більше різноманіття схемних рішень з підстроюванням, таких як неінвертуючий атенюатор з позитивним зміщенням нуля, неінвертуючий атенюатор з негативним зміщенням нуля, інвертуючий атенюатор без зміщення нуля тощо. Застосування ОП також полегшує розв'язання задачі розв'язки вхідних/вихідних опорів атенюаторів.

Однією з поширених помилок для побудови такого є використання схеми підсилювача на ОП, наприклад, інвертуючого (рисунок 6.1) та вибір у ньому опорів резисторів  $R_{in}$  та  $R_f$  таким чином, щоб  $R_f / R_{in} < 1$ , тобто  $R_{in} > R_f$ .

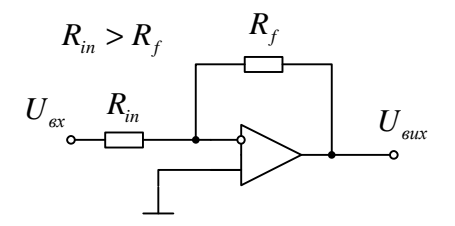

Рисунок 6.1 – Помилкова схема атенюатора на ОП

*Комп'ютерна томографія* 20

Суть цієї помилки у тому, що при практичній реалізації такої схеми на типовому ОП останній втратить стійкість та перейде у режим самозбудження.

Отже, умова відсутності самозбудження такої схеми

$$
R_{in} < R_f.
$$

Одним з належних варіантів схемного рішення атенюатора на ОП є інвертуючий атенюатора без зміщення нуля (рисунок 6.2) [1].

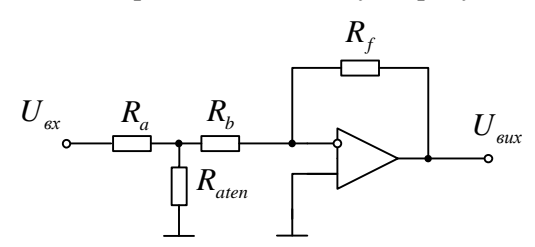

Рисунок 6.2 – Інвертуючий атенюатор без зміщення нуля

Більшість практичних задач потребують використання неінвертованого сигналу, тому вихід такого атенюатора доцільно доповнити інвертуючим підсилювачем з одиничним підсиленням (рисунок 6.3).

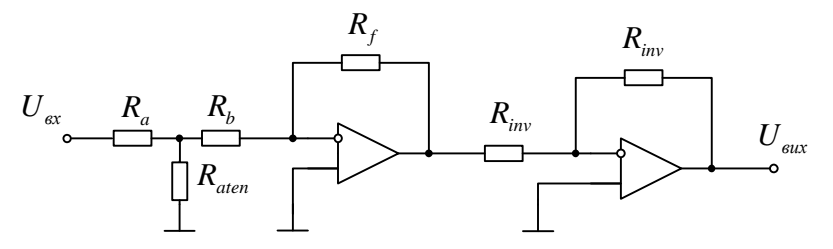

Рисунок 6.3 – Неінвертуючий атенюатор без зміщення нуля

Опори резистора *R<sup>f</sup>* та резисторів вхідного дільника напруги *R<sup>a</sup>* та *Raten* пов'язані між собою строгою залежністю. Тому при виборі малих значень опору *R<sup>f</sup>* ( ~ 1 кОм) вхідний опір такого дільника може виявитись замалим, що спричиняє ризик шунтування ним попереднього каскаду. З метою уникнення такої ситуації на вхід такого дільника доцільно підключити повторювач напруги, як буферний елемент (рисунок 6.3). При цьому також потрібно уникати ситуації, щоб вихід повторювача напруги не був зашунтований дільником на резисторах  $R_a$  та  $R_{\textit{aten}}$ .

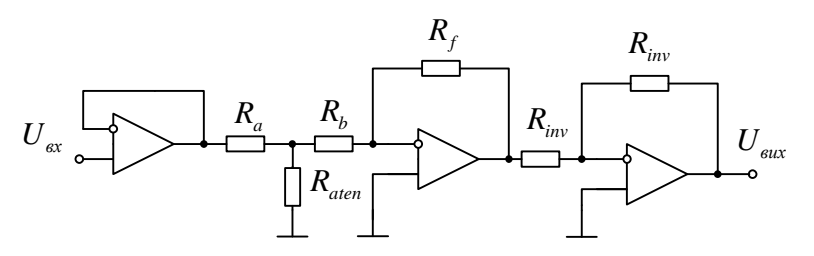

Рисунок 6.4 – Неінвертуючий атенюатор без зміщення нуля з буферним елементом

Вхідний дільник напруги атенюатора зібрано на резисторах *R<sup>a</sup>* , *Rb* та *Raten* . Умова відсутності самозбудження (6.1) у цьому випадку має вигляд [1]:

$$
R_a + R_b \le R_f.
$$

### **2 Хід заняття**

2.1 Опрацювати теоретичний матеріал до заняття (див. «Короткі теоретичні відомості»).

2.2 Дайте відповіді на контрольні питання.

## **3 Контрольні питання**

1. Для чого потрібні атенюатори?

2. Наведіть приклади задач, для розв'язання яких потрібні такі пристрої?

3. Опишіть будову та принцип роботи найпростішого атенюатора.

4. Який алгоритм розрахунку номіналів резисторів досліджуваного у роботі атенюатора?

### **Атенюатори (частина 2)**

Мета:

1. Навчитись розраховувати атенюатори дискретного типу на операційних підсилювачах.

2. Навчитись складати та вимірювати параметри таких атенюаторів.

#### **1 Короткі теоретичні відомості**

Велику увагу у профільній літературі присвячено атенюаторам на пасивних елементах, на відміну від атенюаторів на активних елементах, зокрема операційних підсилювачах (ОП). До переваг останніх можна віднести більше різноманіття схемних рішень з підстроюванням, таких як неінвертуючий атенюатор з позитивним зміщенням нуля, неінвертуючий атенюатор з негативним зміщенням нуля, інвертуючий атенюатор без зміщення нуля тощо. Застосування ОП також полегшує розв'язання задачі розв'язки вхідних/вихідних опорів атенюаторів.

Однією з поширених помилок для побудови такого є використання схеми підсилювача на ОП, наприклад, інвертуючого (рисунок 7.1) та вибір у ньому опорів резисторів  $R_{in}$  та  $R_f$  таким чином, щоб  $R_f / R_{in} < 1$ , тобто  $R_{in} > R_f$ .

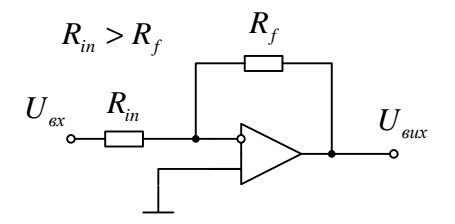

Рисунок 7.1 – Помилкова схема атенюатора на ОП

*Комп'ютерна томографія* 23

Суть цієї помилки у тому, що при практичній реалізації такої схеми на типовому ОП останній втратить стійкість та перейде у режим самозбудження.

Отже, умова відсутності самозбудження такої схеми

$$
R_{in} < R_f.
$$

Одним з належних варіантів схемного рішення атенюатора на ОП є інвертуючий атенюатора без зміщення нуля (рисунок 7.2) [1].

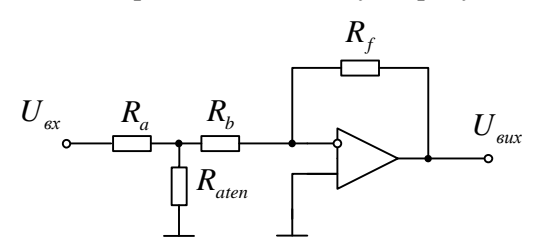

Рисунок 7.2 – Інвертуючий атенюатор без зміщення нуля

Більшість практичних задач потребують використання неінвертованого сигналу, тому вихід такого атенюатора доцільно доповнити інвертуючим підсилювачем з одиничним підсиленням (рисунок 7.3).

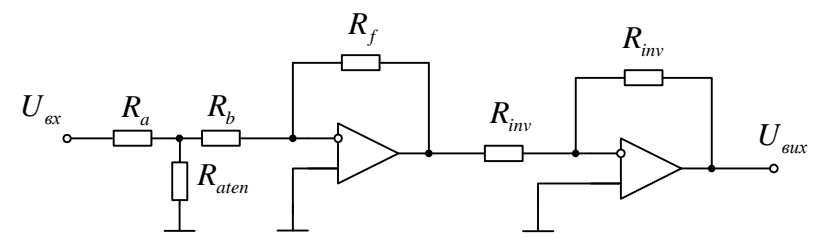

Рисунок 7.3 – Неінвертуючий атенюатор без зміщення нуля

Опори резистора *R<sup>f</sup>* та резисторів вхідного дільника напруги *R<sup>a</sup>* та *Raten* пов'язані між собою строгою залежністю. Тому при виборі малих значень опору *R<sup>f</sup>* ( ~ 1 кОм) вхідний опір такого дільника може виявитись замалим, що спричиняє ризик шунтування ним попереднього каскаду. З метою уникнення такої ситуації на вхід такого дільника доцільно підключити повторювач напруги, як буферний елемент (рисунок 7.3). При цьому також потрібно уникати ситуації, щоб вихід повторювача напруги не був зашунтований дільником на резисторах  $R_a$  та  $R_{\textit{aten}}$ .

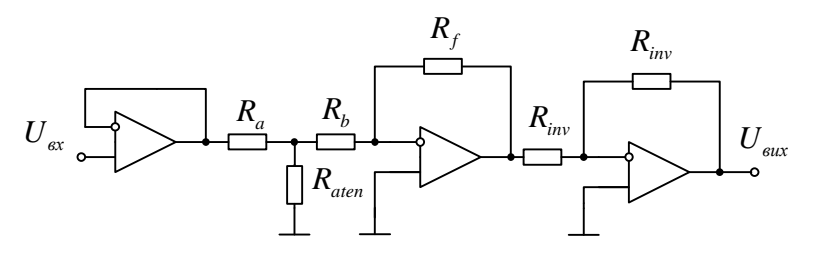

Рисунок 7.4 – Неінвертуючий атенюатор без зміщення нуля з буферним елементом

Вхідний дільник напруги атенюатора зібрано на резисторах *R<sup>a</sup>* , *Rb* та *Raten* . Умова відсутності самозбудження (2.1) у цьому випадку має вигляд [1]:

$$
R_a + R_b \le R_f.
$$

*Алгоритм розрахунку номіналів резисторів атенюатора* такий [1]:

1) вибрати базовий номінал резисторів *R<sup>f</sup>* та *Rin* , зазвичай у діапазоні 10...100 кОм;

2) розбити резистор  $R_{in}$  на два резистори  $R_a$  та  $R_b$ : 2 *f*  $a - b$ *R*  $R_{a} = R_{b} = \frac{-f}{2}$ .

3) у таблиці 2.1 знайти потрібний коефіцієнт для розрахунку *Raten* та розрахувати *Raten* , помноживши номінал *R<sup>a</sup>* на цей коефіцієнт.

Для значень послаблень, не вказаних у таблиці 7.1, номінал резистора *Raten* можна обчислити таким чином:

$$
R_{\text{aten}} = \frac{U_{\text{aux}}/U_{\text{ax}}}{2 - 2(U_{\text{aux}}/U_{\text{ax}})}.
$$

Таблиця 7.1 – Коефіцієнти для розрахунку *Raten* залежно від потрібного коефіцієнта послаблення атенюатора

| Коефіцієнт       | $U_{\scriptscriptstyle \it max}/U_{\scriptscriptstyle \it ex}$ | Коефіцієнт для               |
|------------------|----------------------------------------------------------------|------------------------------|
| послаблення, дБ  |                                                                | розрахунку $R_{\text{aten}}$ |
| 1                | $\overline{c}$                                                 | 3                            |
| $\boldsymbol{0}$ | 1,0000                                                         | $\infty$                     |
| 0,5              | 0,9441                                                         | 8,4383                       |
| $\mathbf{1}$     | 0,8913                                                         | 4,0977                       |
| $\overline{2}$   | 0,7943                                                         | 0,9311                       |
| 3,01             | 0,7071                                                         | $\overline{1,}2071$          |
| 3,52             | 0,6667                                                         | 1,000                        |
| $\overline{4}$   | 0,6310                                                         | 0,8549                       |
| 5                | 0,5623                                                         | 0,6424                       |
| 6                | 0,5012                                                         | 0,5024                       |
| 6,02             | 0,5000                                                         | 0,5000                       |
| $\overline{7}$   | 0,4467                                                         | 0,4036                       |
| 8                | 0,3981                                                         | 0,3307                       |
| 9                | 0,3548                                                         | 0,2750                       |
| 9,54             | 0,3333                                                         | 0,2500                       |
| 10               | 0,3162                                                         | 0,2312                       |
| 12               | 0,2512                                                         | 0,1677                       |
| 12,04            | 0,2500                                                         | 0,1667                       |
| 13,98            | 0,2000                                                         | 0,1250                       |
| 15               | 0,1778                                                         | 0,1081                       |
| 15,56            | 0,1667                                                         | 0,1000                       |
| 16,90            | 0,1429                                                         | 0,08333                      |
| 18               | 0,1259                                                         | 0,07201                      |
| 18,06            | 0,1250                                                         | 0,07143                      |
| 19,08            | 0,1111                                                         | 0,06250                      |
| 20               | 0,1000                                                         | 0,05556                      |
| 25               | 0,0562                                                         | 0,02979                      |

26

*Комп'ютерна томографія*

| .  |        |           |
|----|--------|-----------|
|    |        |           |
| 30 | 0,0316 | 0,01633   |
| 40 | 0,0100 | 0,005051  |
| 50 | 0,0032 | 0,001586  |
| 60 | 0,0010 | 0,0005005 |

Продовження таблиці 2.1

### **2 Хід заняття**

2.1 Вибираючи опір резистора  $R_f$ =100 кОм, розрахуйте опори резисторів  $R_a$ ,  $R_b$  та чотири значення опору  $R_{\textit{aten}}$  таким чином, щоб отримати зменшення вихідної напруги атенюатора по відношенню до його вхідної напруги у пропорціях "1:2", "1:3", "1:4" та "1:5".

Рекомендоване значення опору резистора  $R_{iw}$  ∈ 10...100 кОм.

2.2 Досліджуваний атенюатор побудовано на ІМС LM324. Тому, попередньо ознайомившись зі специфікацією цієї ІМС, перевірте справність одного екземпляра LM324, використовуючи спеціалізовану випробувальну плату.

2.3 Складіть схему атенюатора (рисунок 7.5).

2.4 Перевірте коефіцієнти послаблення атенюатора, у т.ч. і для випадку, коли всі чотири резистори  $R_{\text{ateni}}$  ( $i = 1, 2, 3, 4$ ) відключено.

2.5. Виміряйте АЧХ атенюатора у смузі частот 20 Гц ... 20 кГц.

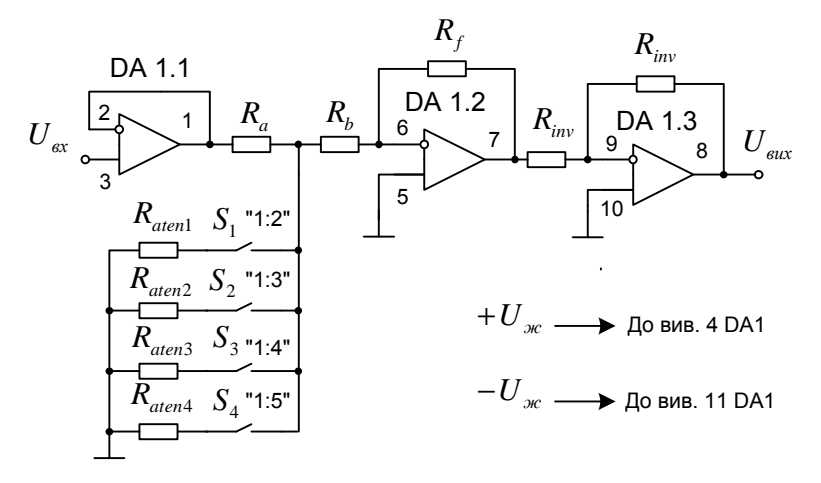

Рисунок 7.5 – Досліджуваний атенюатор

### **3 Контрольні питання**

1. Для чого потрібні атенюатори?

2. Наведіть приклади задач, для розв'язання яких потрібні такі пристрої?

3. Опишіть будову та принцип роботи найпростішого атенюатора.

4. Який алгоритм розрахунку номіналів резисторів досліджуваного у роботі атенюатора?

5. Чи можливе одночасне вмикання кількох ключів у досліджуваного атенюатора?

### Практичне заняття №8

# **Підсилювачі з регульованим коефіцієнтом підсилення (частина 1)**

Мета:

1. Навчитись розраховувати підсилювачі на операційних підсилювачах з регульованим коефіцієнтом підсилення.

2. Навчитись складати та вимірювати параметри таких підсилювачів.

### **1 Короткі теоретичні відомості**

Відомо, що підсилювачі з регульованим (змінним) коефіцієнтом підсилення широко використовують при розв'язанні самих різноманітних задач, у т.ч. томографічних. Наприклад, у такий спосіб можна компенсувати розкид характеристик перетворення детекторів Х-випромінювання при побудові сканера томографа, що, у свою чергу, покращує томограму та знижує технічні вимоги до самих детекторів.

Можна виділити такі основні способи регулювання підсилення:

1) регульованим дільником напруги на вході підсилювача з фіксованим коефіцієнтом підсилення;

2) регульованим резистором як на вході, так і у колі зворотного зв'язку підсилювача.

Практична реалізація цих способів на базі операційного підсилювача найчастіше буває [1, 2]:

– на змінному резисторі (регулювання вручну, шляхом обертання вісі цього резистора, чи на цифровому резисторі, шляхом зміни його керуючого коду), рисунок 8.1, а, б;

– на польовому транзисторі (він виконує функцію електрично керованого опору) , рисунок 8.1, в, г;

– на наборі резисторів, вмикання та вимикання яких можливе як вручну, так і електрично, рисунок 8.1, д;

– на оптопарі, рисунок 8.1, е;

– на резистивній матриці R-2R, комутація резисторам якої можлива як вручну, так і електрично, рисунок 8.2, а, б.

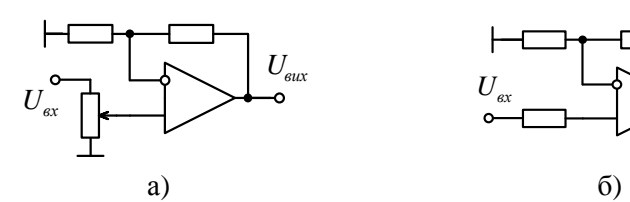

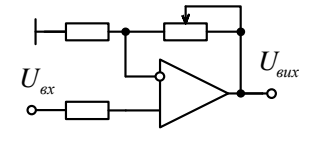

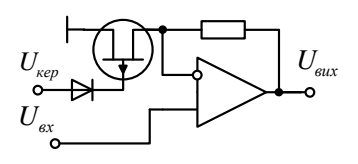

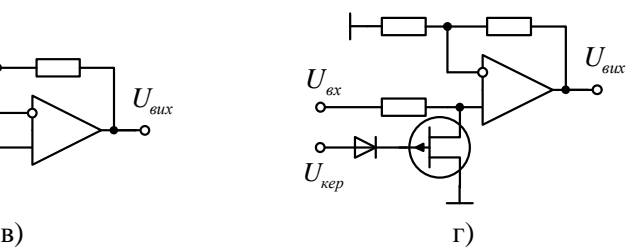

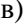

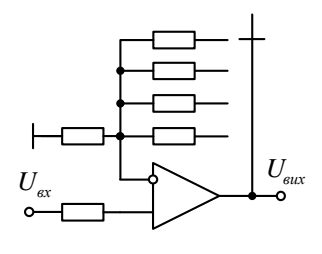

д)

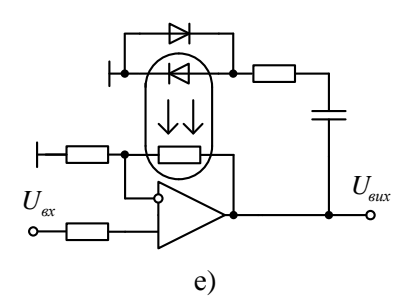

Рисунок 8.1 – Способи побудови підсилювачів з регульованим коефіцієнтом підсилення (а, б – на змінному резисторі; в, г – на польових транзисторах; д – на наборах резисторів; е – на оптопарі)

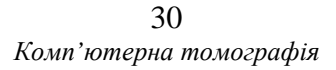

У такі способи можливо побудувати підсилювачі як з плавним, так і дискретним регулюванням підсилення. Очевидно, що у кожного з них є своя ніша для практичного застосування. Зауважимо, що варіанти з використанням польових транзисторів та оптопар також добре підходять для побудови підсилювачів з автоматичним регулюванням підсилення (АРП).

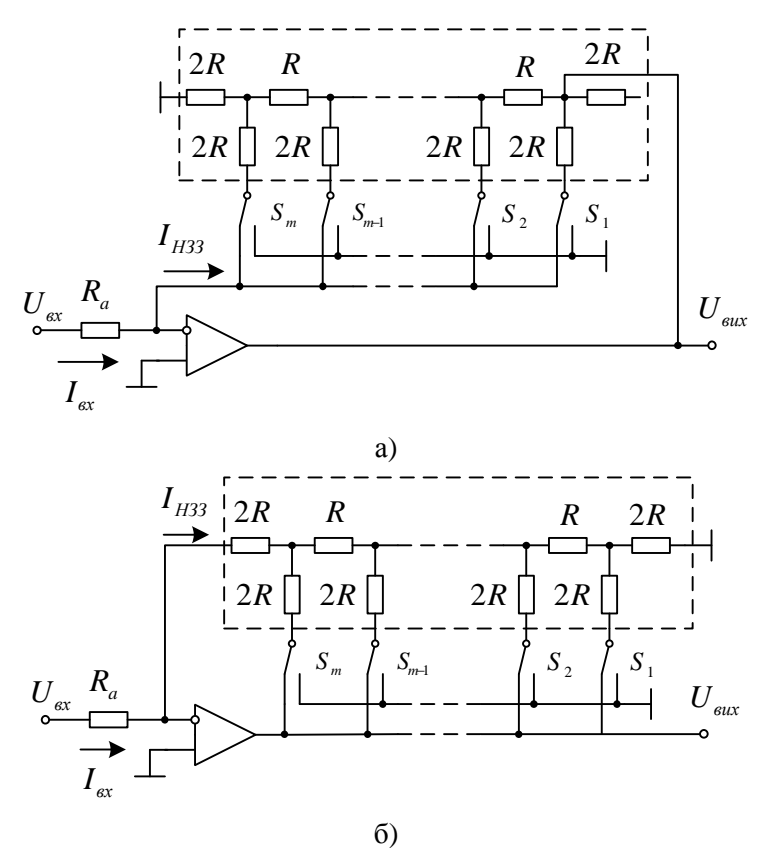

Рисунок 8.2 – Способи побудови підсилювачів з регульованим коефіцієнтом підсилення на резистивній матриці R-2R, включеній у коло негативного зворотного зв'язку (а – з комутацією відносно великих напруг; б – з комутацією відносно малих струмів)

Для схеми підсилювача (рисунок 8.2, а) справедливі такі співвідношення:

$$
I_{ex} = I_{H33}, I_{ex} = U_{ex}/R_a, \qquad (8.1)
$$

$$
I_{H33} = \frac{U_{\text{aux}}}{3 \cdot 2R2^{m-1}} \sum_{i=1}^{m} a_i 2^{m-i}.
$$
 (8.2)

З виразів (8.1), (8.2) отримаємо коефіцієнт передачі:

$$
K = 3RN_0/R_aN , \qquad (8.3)
$$

де  $N_0 = 2^m$ ;  $a_i$  – розрядні коефіцієнти коду  $N$ ;  $N = \sum_{i=1}^{m}$ =  $=\sum a_i 2^{m-i}$ *m i*  $N = \sum a_i 2^{m-i}$ 1  $2^{m-i}$  –

числове значення поточного коду.

Якщо *R<sup>a</sup>* = 3*R* , то з (8.3) отримаємо

$$
K = N_0 / N. \tag{8.4}
$$

Основними вимогами до ключів  $S_1 - S_m$  даної схеми є вимога мінімального опору замкненого ключа та здатність комутації відносно великих напруг.

Для наступної схеми підсилювача з використанням резистивної матриці (рисунок 8.2, б) справедливі такі співвідношення:

$$
I_{\alpha x} = I_{H33} , I_{\alpha x} = U_{\alpha x} / R_a , \qquad (8.5)
$$

$$
I_{H33} = \frac{U_{\text{aux}}N}{RN_0} \,. \tag{8.6}
$$

З виразів (8.5), (5.6) маємо такий коефіцієнт передачі

$$
K = RN_0 / R_a N \tag{8.7}
$$

Для частинного випадку  $R_a = R$ , тоді  $K = N_0/N$ .

Основною вимогою до ключів  $S_1 - S_m$  цієї схеми є вимога комутації порівняно малих струмів.

> *Комп'ютерна томографія* 32

### **2 Хід заняття**

2.1 Опрацювати теоретичний матеріал до заняття (див. «Короткі теоретичні відомості»).

2.2 Дайте відповіді на контрольні питання.

# **3 Контрольні питання**

1. Для чого потрібні підсилювачі з регульованим коефіцієнтом підсилення?

2. Наведіть приклади задач, для розв'язання яких потрібні такі підсилювачі?

3. Назвіть основні способи регулювання підсилення.

4. Які переваги та недоліки кожного з них?

5. Яка відмінність між досліджуваними у роботі підсилювачами в сенсі стабільності коефіцієнта підсилення?

### Практичне заняття №9

# **Підсилювачі з регульованим коефіцієнтом підсилення (частина 2)**

Мета:

1. Навчитись розраховувати підсилювачі на операційних підсилювачах з регульованим коефіцієнтом підсилення.

2. Навчитись складати та вимірювати параметри таких підсилювачів.

### **1 Короткі теоретичні відомості**

Відомо, що підсилювачі з регульованим (змінним) коефіцієнтом підсилення широко використовують при розв'язанні самих різноманітних задач, у т.ч. томографічних. Наприклад, у такий спосіб можна компенсувати розкид характеристик перетворення детекторів Х-випромінювання при побудові сканера томографа, що, у свою чергу, покращує томограму та знижує технічні вимоги до самих детекторів.

Можна виділити такі основні способи регулювання підсилення:

1) регульованим дільником напруги на вході підсилювача з фіксованим коефіцієнтом підсилення;

2) регульованим резистором як на вході, так і у колі зворотного зв'язку підсилювача.

Практична реалізація цих способів на базі операційного підсилювача найчастіше буває [1, 2]:

– на змінному резисторі (регулювання вручну, шляхом обертання вісі цього резистора, чи на цифровому резисторі, шляхом зміни його керуючого коду), рисунок 3.1, а, б;

– на польовому транзисторі (він виконує функцію електрично керованого опору) , рисунок 3.1, в, г;

– на наборі резисторів, вмикання та вимикання яких можливе як вручну, так і електрично, рисунок 3.1, д;

– на оптопарі, рисунок 3.1, е;

#### *Комп'ютерна томографія*

– на резистивній матриці R-2R, комутація резисторам якої можлива як вручну, так і електрично, рисунок 3.2, а, б.

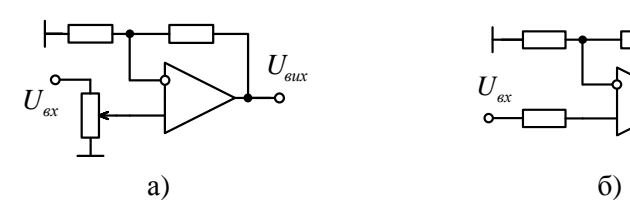

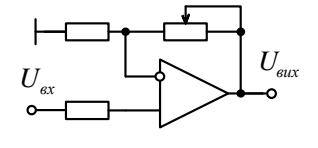

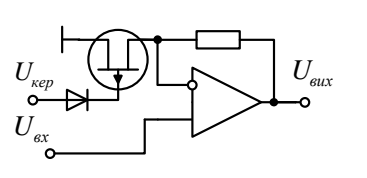

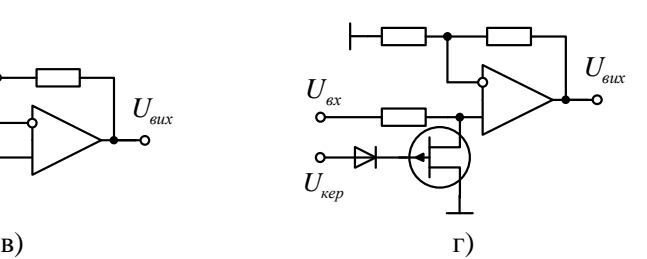

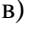

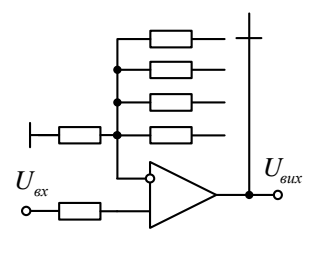

д)

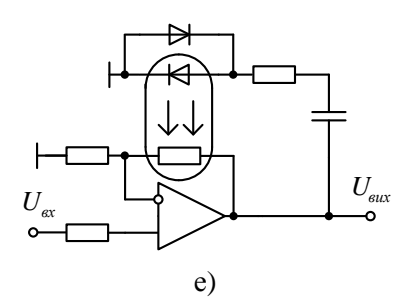

Рисунок 9.1 – Способи побудови підсилювачів з регульованим коефіцієнтом підсилення (а, б – на змінному резисторі; в, г – на польових транзисторах; д – на наборах резисторів; е – на оптопарі)

У такі способи можливо побудувати підсилювачі як з плавним, так і дискретним регулюванням підсилення. Очевидно, що у кожного з них є своя ніша для практичного застосування. Зауважимо, що варіанти з використанням польових транзисторів та оптопар також добре підходять для побудови підсилювачів з автоматичним регулюванням підсилення (АРП).

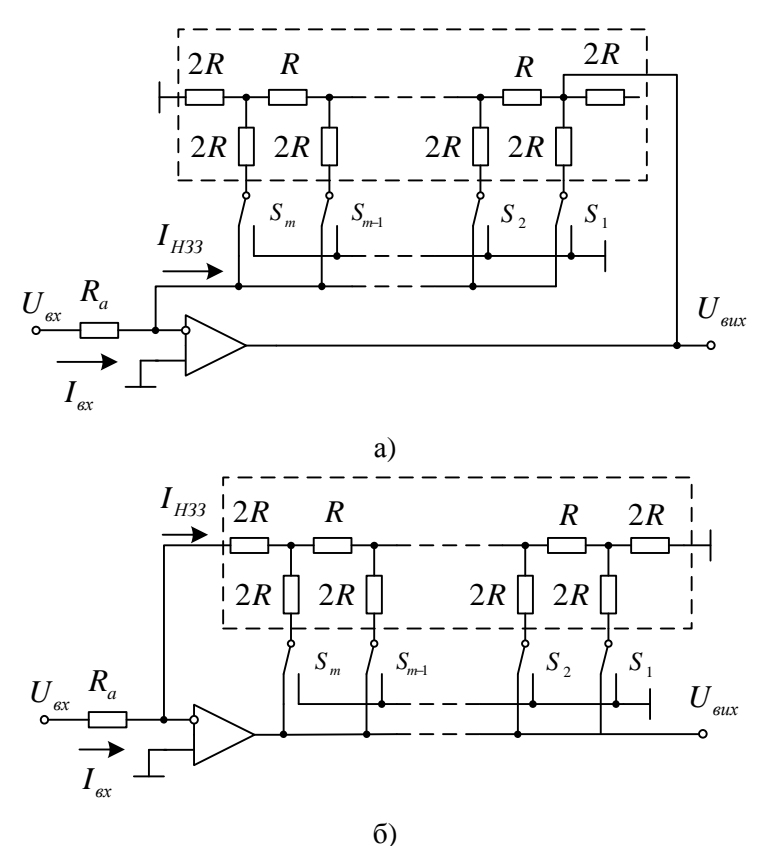

Рисунок 9.2 – Способи побудови підсилювачів з регульованим коефіцієнтом підсилення на резистивній матриці R-2R, включеній у коло негативного зворотного зв'язку (а – з комутацією відносно великих напруг; б – з комутацією відносно малих струмів)

Для схеми підсилювача (рисунок 9.2, а) справедливі такі співвідношення:

$$
I_{ex} = I_{H33}, I_{ex} = U_{ex}/R_a, \qquad (9.1)
$$

$$
I_{H33} = \frac{U_{\text{aux}}}{3 \cdot 2R2^{m-1}} \sum_{i=1}^{m} a_i 2^{m-i}.
$$
 (9.2)

З виразів (9.1), (9.2) отримаємо коефіцієнт передачі:

$$
K = 3RN_0/R_aN , \qquad (9.3)
$$

де  $N_0 = 2^m$ ;  $a_i$  – розрядні коефіцієнти коду  $N$ ;  $N = \sum_{i=1}^{m}$ =  $=\sum a_i 2^{m-i}$ *m i*  $N = \sum a_i 2^{m-i}$ 1  $2^{m-i}$  –

числове значення поточного коду.

Якщо *R<sup>a</sup>* = 3*R* , то з (9.3) отримаємо

$$
K = N_0 / N. \tag{9.4}
$$

Основними вимогами до ключів  $S_1 - S_m$  даної схеми є вимога мінімального опору замкненого ключа та здатність комутації відносно великих напруг.

Для наступної схеми підсилювача з використанням резистивної матриці (рисунок 9.2, б) справедливі такі співвідношення:

$$
I_{\alpha x} = I_{H33} \,, \ I_{\alpha x} = U_{\alpha x} / R_a \,, \tag{9.5}
$$

$$
I_{H33} = \frac{U_{\text{aux}}N}{RN_0} \,. \tag{9.6}
$$

З виразів (9.5), (9.6) маємо такий коефіцієнт передачі

$$
K = RN_0 / R_a N \,. \tag{9.7}
$$

Для частинного випадку  $R_a = R$ , тоді  $K = N_0/N$ .

Основною вимогою до ключів  $S_1 - S_m$  цієї схеми є вимога комутації порівняно малих струмів.

### **2 Хід заняття**

2.1 Досліджуваний підсилювач побудовано на ІМС LM324. Тому, попередньо ознайомившись з технічною документацією цієї ІМС, перевірте справність одного екземпляра LM324, використовуючи спеціалізовану випробувальну плату.

2.2 Орієнтуючись на значення опору резистора  $R_{i_{\text{rms}}} \approx 10 \text{ KOM}$ , розрахуйте значення опорів  $R_{f1}$ ,  $R_{f2}$ ,  $R_{f3}$  та  $R_{f4}$  таким чином, щоб отримати збільшення вихідної напруги неінвертуючого підсилювача (рисунок 9.3) по відношенню до його вхідної напруги у пропорціях ",2:1", "3:1", "4:1" та "5:1". Для обчислення коефіцієнта підсилення *К* неінвертуючого підсилювача можна скористатись виразом  $K \cong 1 + R_f/R_{inv}$ .

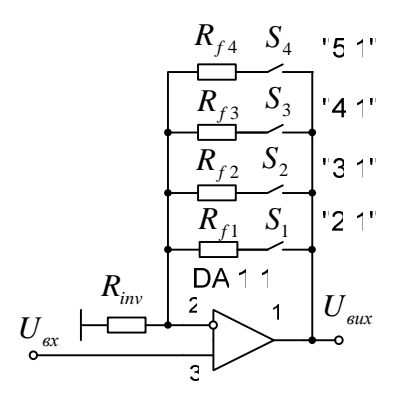

Рисунок 9.3 – Неінвертуючий підсилювач з дискретним значенням коефіцієнта підсилення

2.3 Складіть такий підсилювач на макетній платі.

2.4 Перевірте зібраний підсилювач на предмет дотримання значень коефіцієнтів підсилення при кількох значеннях вхідної напруги. Максимальне значення останньої обирайте з тих міркувань, щоб вихідна напруга підсилювача при підсиленні "5:1" не перевищувала напруги живлення ІМС ОП.

2.5 Орієнтуючись на значення опору резистора  $R_{iw}$  ≈ 10 кОм, розрахуйте тепер номінали резисторів неінвертуючого підсилювача (рисунок 9.4), зібраного на двох інвертуючих підсилювачах таким чином, щоб знову отримати збільшення вихідної напруги неінвертуючого підсилювача по відношенню до його вхідної напруги у пропорціях "2:1", "3:1", "4:1" та "5:1". Для обчислення коефіцієнта підсилення інвертуючого підсилювача *K* можна скористатись виразом  $K \cong -R_f/R_{inv}$ .

Використовуйте при цьому резистори з такими ж допусками, що і в п. 2.4.

Для другого інвертуючого підсилювача рекомендоване значення опору резистора *Rinv* ∈10...100 кОм.

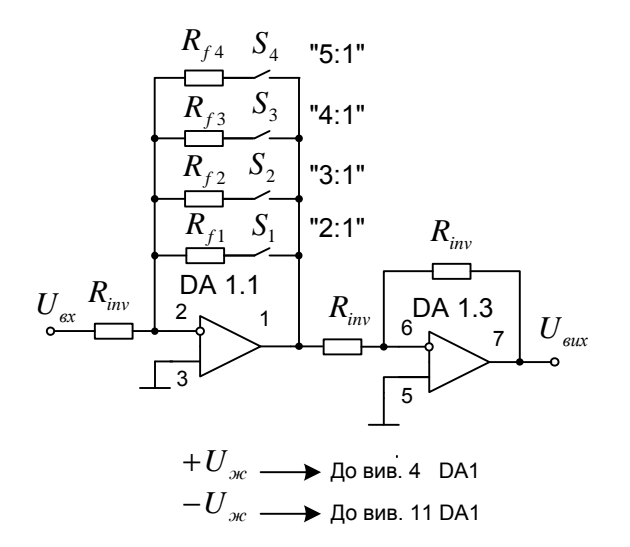

Рисунок 9.4 – Неінвертуючий підсилювач на двох інвертуючих підсилювачах

2.6 Складіть такий підсилювач на макетній платі.

2.7 Перевірте зібраний підсилювач на предмет дотримання значень коефіцієнтів підсилення при кількох значеннях вхідної напруги. Максимальне значення останньої обирайте з тих міркувань, шоб вихідна напруга підсилювача при підсиленні ..5:1" не перевищувала напруги живлення ІМС ОП.

2.8 Порівняйте ці два підсилювачі між собою та зробіть висновки щодо стабільності їх коефіцієнтів підсилення за одних і тих самих умов (рівень вхідного сигналу, допуски резисторів, напруга живлення).

### **3 Контрольні питання**

1. Для чого потрібні підсилювачі з регульованим коефіцієнтом підсилення?

2. Наведіть приклади задач, для розв'язання яких потрібні такі підсилювачі?

3. Назвіть основні способи регулювання підсилення.

4. Які переваги та недоліки кожного з них?

5. Яка відмінність між досліджуваними у роботі підсилювачами в сенсі стабільності коефіцієнта підсилення?

### Практичне заняття №10

# **Особливості відображення томограм на моніторах**

Мета:

1. Навчитись розраховувати двопорогові селектори імпульсів на компараторах.

2. Навчитись складати та вимірювати параметри таких селекторів.

### **1 Короткі теоретичні відомості**

Відомо, що підсилювачі з регульованим (змінним) коефіцієнтом підсилення широко використовують при розв'язанні самих різноманітних задач, у т.ч. томографічних. Наприклад, у такий спосіб можна компенсувати розкид характеристик перетворення детекторів Х-випромінювання при побудові сканера томографа, що, у свою чергу, покращує томограму та знижує технічні вимоги до самих детекторів.

Можна виділити такі основні способи регулювання підсилення:

1) регульованим дільником напруги на вході підсилювача з фіксованим коефіцієнтом підсилення;

2) регульованим резистором як на вході, так і у колі зворотного зв'язку підсилювача.

Практична реалізація цих способів на базі операційного підсилювача найчастіше буває [1, 2]:

– на змінному резисторі (регулювання вручну, шляхом обертання вісі цього резистора, чи на цифровому резисторі, шляхом зміни його керуючого коду), рисунок 3.1, а, б;

– на польовому транзисторі (він виконує функцію електрично керованого опору) , рисунок 3.1, в, г;

Тут потрібно розрізняти регулювання параметрів з метою розширення діапазону дії апаратури (перестроювання апаратури), спричинену призначенням її роботи, та регулювання, спричинене відхиленнями. Так, наприклад, здатність підсилювача змінити свій

коефіцієнт підсилення, підвищує його універсальність та дозволяє на його базі будувати як підсилювачі з фіксованим коефіцієнтом підсилення, так і системи з автоматичним регулюванням підсилення. Зовсім інша справа – регулювання настройок апаратури через нестійкість, наприклад, частоти, коли потреба у настроюванні з'являється непередбачено, і тому є потреба у постійному спостереженні за її роботою. Очевидно, що таке регулювання не лише ускладнює апаратуру, але й погіршує експлуатацію, зменшує надійність та продуктивність роботи.

Причина нестійкості параметрів полягає, в першу чергу, у взаємозв'язку та взаємодії всього матеріального, у т.ч. елементів між собою та з навколишнім середовищем, тобто експлуатаційною обстановкою. Тому нестійкість матиме місце завжди, незалежно від нашого втручання. Проте вивчення цих явищ допоможе у певній мірі керувати ними.

Відхилення параметрів по причині нестійкості виникає з моменту появи зміни того чи іншого фактора експлуатаційної обстановки, наприклад, температури, напруги живлення тощо, і зникає, а в деяких випадках частково залишається, при припиненні цієї зміни. Нестійкість параметрів конструкції елемента спричинена нестійкістю параметрів матеріалів, з яких він складається. Нестійкість параметрів часто виражають у відповідних коефіцієнтах, наприклад, температурний коефіцієнт опору, температурний коефіцієнт лінійного розширення тощо.

Практичне заняття №11

## **Порівняльний аналіз апаратів МРТ**

Мета:

1. Ознайомлення з можливостями та основними технічними характеристиками типових сучасних МРТ.

2. Порівняльний аналіз основних технічних характеристик сучасних МРТ.

### **1 Хід заняття**

2.1 Опрацюйте лекційний матеріал до заняття.

2.2 Ознайомтесь з технічними характеристиками таких лінійок моделей МРТ:

 – МРТ фірми Toshiba [1]: Vantage Galan 3T Vantage Orian 1.5Т Vantage Elan 1.5T – МРТ фірми Philips [2]: Ingenia 1.5T Ingenia Ambition 1.5Т Prodiva 1.5T Ingenia 3.0T Ingenia Elition 3.0T

2.3 Виберіть по одній з моделей МРТ кожної з цих фірм та опишіть власними словами характерні відмінності вибраних вами моделей від інших груп моделей.

### **Інтернет-ресурси**

1. МРТ (Toshiba) – Режим доступу: https://www.canonmedical.com.ua/ua/products/mri/

2. Магніто-резонансні томографи – Режим доступу: https://afsmt.com.ua/product\_cat/magnitno-rezonansni-tomografi/

43

*Комп'ютерна томографія*

# **Розрахунок основних параметрів РЧ котушок апаратів МРТ**

Мета:

1. Навчитись розраховувати двопорогові селектори імпульсів на компараторах.

2. Навчитись складати та вимірювати параметри таких селекторів.

## **1 Короткі теоретичні відомості**

Відомо, що підсилювачі з регульованим (змінним) коефіцієнтом підсилення широко використовують при розв'язанні самих різноманітних задач, у т.ч. томографічних. Наприклад, у такий спосіб можна компенсувати розкид характеристик перетворення детекторів Х-випромінювання при побудові сканера томографа, що, у свою чергу, покращує томограму та знижує технічні вимоги до самих детекторів.

Можна виділити такі основні способи регулювання підсилення:

1) регульованим дільником напруги на вході підсилювача з фіксованим коефіцієнтом підсилення;

2) регульованим резистором як на вході, так і у колі зворотного зв'язку підсилювача.

Практична реалізація цих способів на базі операційного підсилювача найчастіше буває [1, 2]:

– на змінному резисторі (регулювання вручну, шляхом обертання вісі цього резистора, чи на цифровому резисторі, шляхом зміни його керуючого коду), рисунок 3.1, а, б;

– на польовому транзисторі (він виконує функцію електрично керованого опору) , рисунок 3.1, в, г;

Тут потрібно розрізняти регулювання параметрів з метою розширення діапазону дії апаратури (перестроювання апаратури), спричинену призначенням її роботи, та регулювання, спричинене відхиленнями. Так, наприклад, здатність підсилювача змінити свій коефіцієнт підсилення, підвищує його універсальність та дозволяє на його базі будувати як підсилювачі з фіксованим коефіцієнтом підсилення, так і системи з автоматичним регулюванням підсилення. Зовсім інша справа – регулювання настройок апаратури через нестійкість, наприклад, частоти, коли потреба у настроюванні з'являється непередбачено, і тому є потреба у постійному спостереженні за її роботою. Очевидно, що таке регулювання не лише ускладнює апаратуру, але й погіршує експлуатацію, зменшує надійність та продуктивність роботи.

Причина нестійкості параметрів полягає, в першу чергу, у взаємозв'язку та взаємодії всього матеріального, у т.ч. елементів між собою та з навколишнім середовищем, тобто експлуатаційною обстановкою. Тому нестійкість матиме місце завжди, незалежно від нашого втручання. Проте вивчення цих явищ допоможе у певній мірі керувати ними.

Відхилення параметрів по причині нестійкості виникає з моменту появи зміни того чи іншого фактора експлуатаційної обстановки, наприклад, температури, напруги живлення тощо, і зникає, а в деяких випадках частково залишається, при припиненні цієї зміни. Нестійкість параметрів конструкції елемента спричинена нестійкістю параметрів матеріалів, з яких він складається. Нестійкість параметрів часто виражають у відповідних коефіцієнтах, наприклад, температурний коефіцієнт опору, температурний коефіцієнт лінійного розширення тощо.

Тут потрібно розрізняти регулювання параметрів з метою розширення діапазону дії апаратури (перестроювання апаратури), спричинену призначенням її роботи, та регулювання, спричинене відхиленнями. Так, наприклад, здатність підсилювача змінити свій коефіцієнт підсилення, підвищує його універсальність та дозволяє на його базі будувати як підсилювачі з фіксованим коефіцієнтом підсилення, так і системи з автоматичним регулюванням підсилення. Зовсім інша справа – регулювання настройок апаратури через

45

нестійкість, наприклад, частоти, коли потреба у настроюванні з'являється непередбачено, і тому є потреба у постійному спостереженні за її роботою. Очевидно, що таке регулювання не лише ускладнює апаратуру, але й погіршує експлуатацію, зменшує надійність та продуктивність роботи.

Причина нестійкості параметрів полягає, в першу чергу, у взаємозв'язку та взаємодії всього матеріального, у т.ч. елементів між собою та з навколишнім середовищем, тобто експлуатаційною обстановкою. Тому нестійкість матиме місце завжди, незалежно від нашого втручання. Проте вивчення цих явищ допоможе у певній мірі керувати ними.

Відхилення параметрів по причині нестійкості виникає з моменту появи зміни того чи іншого фактора експлуатаційної обстановки, наприклад, температури, напруги живлення тощо, і зникає, а в деяких випадках частково залишається, при припиненні цієї зміни. Нестійкість параметрів конструкції елемента спричинена нестійкістю параметрів матеріалів, з яких він складається. Нестійкість параметрів часто виражають у відповідних коефіцієнтах, наприклад, температурний коефіцієнт опору, температурний коефіцієнт лінійного розширення тощо.

# **Особливості сканерів МРТ**

Мета:

1. Навчитись розраховувати двопорогові селектори імпульсів на компараторах.

2. Навчитись складати та вимірювати параметри таких селекторів.

# **1 Короткі теоретичні відомості**

Можна виділити такі основні способи регулювання підсилення:

1) регульованим дільником напруги на вході підсилювача з фіксованим коефіцієнтом підсилення;

2) регульованим резистором як на вході, так і у колі зворотного зв'язку підсилювача.

Практична реалізація цих способів на базі операційного підсилювача найчастіше буває [1, 2]:

– на змінному резисторі (регулювання вручну, шляхом обертання вісі цього резистора, чи на цифровому резисторі, шляхом зміни його керуючого коду), рисунок 3.1, а, б;

– на польовому транзисторі (він виконує функцію електрично керованого опору) , рисунок 3.1, в, г;

Тут потрібно розрізняти регулювання параметрів з метою розширення діапазону дії апаратури (перестроювання апаратури), спричинену призначенням її роботи, та регулювання, спричинене відхиленнями. Так, наприклад, здатність підсилювача змінити свій коефіцієнт підсилення, підвищує його універсальність та дозволяє на його базі будувати як підсилювачі з фіксованим коефіцієнтом підсилення, так і системи з автоматичним регулюванням підсилення. Зовсім інша справа – регулювання настройок апаратури через нестійкість, наприклад, частоти, коли потреба у настроюванні з'являється непередбачено, і тому є потреба у постійному спостереженні за її роботою. Очевидно, що таке регулювання не лише

47

*Комп'ютерна томографія*

ускладнює апаратуру, але й погіршує експлуатацію, зменшує надійність та продуктивність роботи.

Причина нестійкості параметрів полягає, в першу чергу, у взаємозв'язку та взаємодії всього матеріального, у т.ч. елементів між собою та з навколишнім середовищем, тобто експлуатаційною обстановкою. Тому нестійкість матиме місце завжди, незалежно від нашого втручання. Проте вивчення цих явищ допоможе у певній мірі керувати ними.

Відхилення параметрів по причині нестійкості виникає з моменту появи зміни того чи іншого фактора експлуатаційної обстановки, наприклад, температури, напруги живлення тощо, і зникає, а в деяких випадках частково залишається, при припиненні цієї зміни. Нестійкість параметрів конструкції елемента спричинена нестійкістю параметрів матеріалів, з яких він складається. Нестійкість параметрів часто виражають у відповідних коефіцієнтах, наприклад, температурний коефіцієнт опору, температурний коефіцієнт лінійного розширення тощо.

# Практичне заняття №14

# **Синтез частотних фільтрів приймально-передавального тракту апарату МРТ**

Мета:

1 Практичне знайомство з методикою розрахунку смугових фільтрів за допомогою спеціалізованих онлайн-калькуляторів.

2 Розрахунок смугових фільтрів приймальних пристроїв МРТ.

# **1 Короткі теоретичні відомості**

Терміном фільтр (частотний фільтр) називають прилад, який здатен здійснювати частотну селекцію чи виділення електричних сигналів певних частот.

Вимоги до частотних характеристик фільтрів задають, вказуючи частотну смугу пропускання, у межах якої внесене послаблення  $A = 20 \lg(U_{in}/U_{out})$  не повинно перевищувати деякого допустимого значення. Поза смугою пропускання внесене послаблення має бути якомога більшим. Іноді оговорюють частотну залежність фази коефіцієнта передачі, найчастіше у вигляді допустимого відхилення від лінійного закону при зміні частоти у смузі пропускання. Під *Uin* розуміють потужність падаючої хвилі на вході фільтра, а під потужністю *Uout* – потужність хвилі на його виході.

У смузі пропускання ідеального фільтра *A* = 0 , а в смузі затримки *A* = ∞ . За взаємним розташуванням смуг пропускання та затримки, тобто за формою амплітудно-частотної характеристики (АЧХ), фільтри поділяють на:

– *фільтр нижніх частот (low pass filter)* (ФНЧ) пропускає лише частоти, які розташовані нижче за певну задану частоту (частоту зрізу). Всі частоти вищі за частоту зрізу послаблюються (рисунок 14.1, а);

– *фільтр верхніх частот (high pass filter)* (ФВЧ) пропускає лише частоти, які розташовані вище, ніж частота зрізу (рисунок 14.1, б);

– *смугові фільтри (band pass filter)* (СФ) пропускають лише ті частоти, які розташовані у певній смузі та послаблюють всі частоти поза цією смугою. Смуговий фільтр має верхню та нижню частоти зрізу. Відповідний вибір цих частот дозволяє виділяти різні частотні ділянки ФКГ сигнала (рисунок 14.1, в);

– *режекторні фільтри (band stop filter)* (РФ) послаблюють всі частоти між двома частотами зрізу (рисунок 14.1, г).

В ідеальних фільтрах у смузі затримки вхідна потужність не приходить на вихід. Вона або повністю відбивається від входу фільтра, або поглинається в його елементах. У першому випадку фільтри відносять до фільтрів відбивного типу, в другому – до фільтрів поглинаючого типу.

Зауважимо, що повне значення внесених фільтром втрат складається з теплових втрат та втрат, спричинених відбиттям частини енергії від його входу.

Для зменшення теплових втрат фільтри відбивного типу зазвичай виконують з реактивних елементів. Параметри реактивних елементів підбирають так, щоб на частотах смуги пропускання відбиті від них хвилі компенсували одна одну на вході фільтра. При цьому потужність на вході фільтра проходить на його вихід практично без відбиття. На частотах смуги затримки компенсація відбитих хвиль відсутня і потужність на вході фільтра практично повністю відбивається від нього.

Синтез фільтрів умовно можна розбити на три етапи. На першому етапі розв'язується *задача апроксимації*. Це пошук аналітичної функції (математичного описання), яка з потрібною точністю відтворює вид заданої характеристики пристрою (фільтра у даному випадку). Такою характеристикою може бути частотна, фазова або перехідна. Згідно цього, синтез розподіляють на синтез у частотній області (частотні та фазові характеристики) і на синтез у часовій

50

області (перехідні характеристики). Синтез у частотній області поширеніший, ніж синтез в часовій області. Далеко не кожен вид частотної (фазової) характеристики можна отримати за допомогою використовуваних каскадів, тому на апроксимуючі функції накладається обмеження.

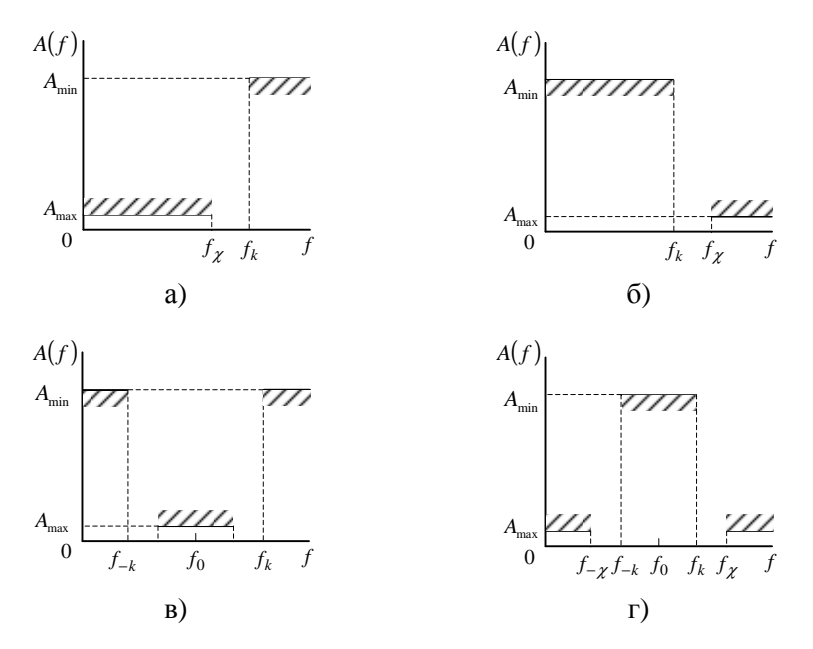

Рисунок 14.1 – АЧХ фільтрів: нижніх частот (а), верхніх частот (б), смугового (в), режекторного (г)

На наступному етапі розв'язується *задача реалізації* – пошук сукупності кіл, що містять вихідні елементи (пасивні елементи, або активні ланки потрібного порядку), які дають в результаті характеристики, досить близькі до вибраної апроксимуючої функції. Зазвичай другим етапом є пошук способу з'єднання використовуваних ланок в єдиний пристрій (*структурний синтез*). У зв'язку з тим, що будь-яку необхідну характеристику можна реалізувати великою кількістю різних способів, структурний синтез є неоднозначною задачею. Як правило, розглядають декілька найбільш простих

реалізацій (наприклад, ланки першого та другого порядків), які потім уточнюють, залучаючи додаткові критерії оптимізації вибраного рішення. Критеріями оптимізації можуть бути мінімальна кількість активних або пасивних елементів, чутливість до зміни їхніх параметрів і т.д.

Третім, заключним етапом є *вибір виду самих ланок***,** тобто електричних схем тих вихідних елементів, з яких складається весь пристрій. Безпосередня реалізація апроксимуючої функції високого порядку є доволі складною. Тому її частіше представляють у вигляді комбінації більш простих парціальних функцій не вище другого порядку.

Зазвичай синтезують ФНЧ, а фільтри інших типів зводять до АЧХ ФНЧ за допомогою спеціальних частотних перетворень.

Ідеальну АЧХ для ФНЧ неможливо тримати за допомогою схеми зі скінченної кількості елементів *n* . Тому зазвичай використовують прийнятніший для практики спосіб задання вимог до АЧХ: у смузі пропускання значення внесеного затухання не повинно перевищувати задане значення A<sub>max</sub>, а у смузі затримки внесене затухання має бути більшим за задане значення *A*min (рисунок 14.1). Таку АЧХ апроксимують тією чи іншою функцією.

На практиці найчастіше зустрічається два способи апроксимації ідеальної АЧХ, які дозволяють для даної кількості елементі *n* максимально наблизити реальну характеристику фільтра до ідеальної.

За першого способу параметри елементів фільтра підбирають таким чином, щоб отримати максимально плоску АЧХ (характеристику Батерворта). Ця характеристика називається максимально плоскою тому, що затухання монотонно збільшується зі збільшенням частоти.

За другого способу апроксимації реалізують рівномірно пульсуючу характеристику (характеристику Чебишева). Ця характеристика найменше відхиляється від ідеальної у смузі пропускання фільтра. За однакової кількості елементів *n*

характеристика Чебишева має більшу стрімкість за характеристику Батерворта поза смугою пропускання, але при цьому у неї гірша рівномірність у смузі пропускання.

### **1 Хід заняття**

2.1 Опрацюйте матеріал до заняття з розділу «Короткі теоретичні відомості».

2.2 Використовуючи калькулятор Analog Filter Wizard [1], синтезувати схему електричну принципову смугового фільтра, варіанти вихідних даних до якого наведено у таблиці 14.1.

Кожен вибирає лише один варіант.

Таблиця 14.1

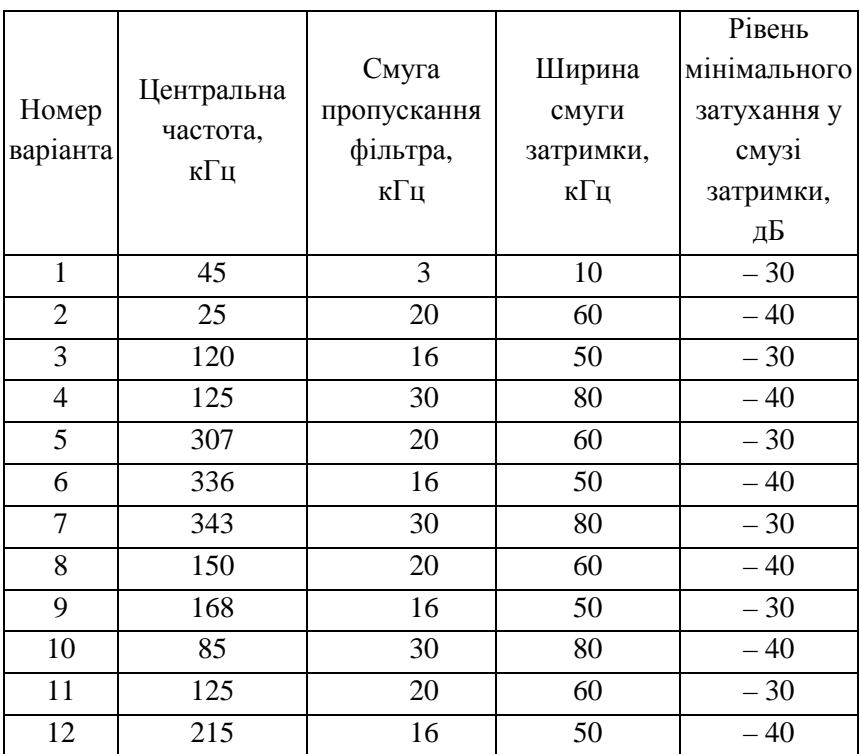

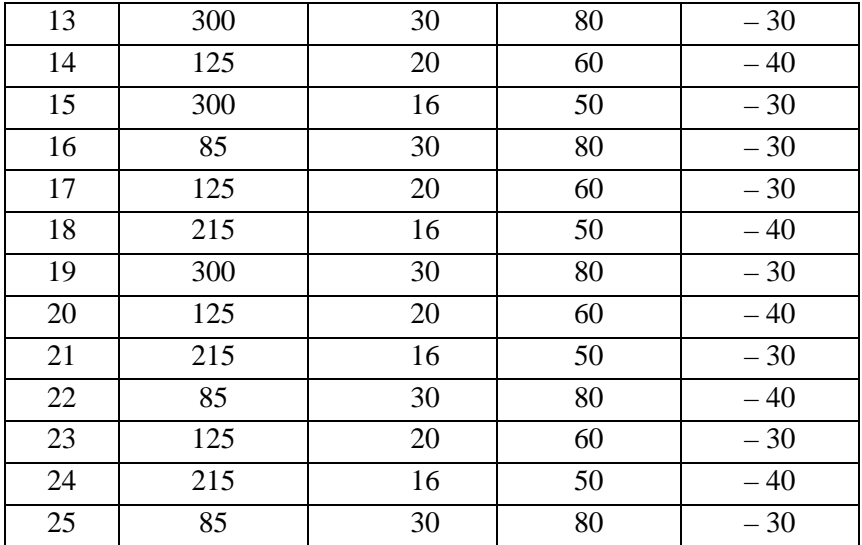

## **Інтернет-ресурси**

1. Filter design tool. Analog Filter Wizard – Режим доступу: https://tools.analog.com/en/filterwizard/

### Практичне заняття №15

# **Двопорогові селектори імпульсів**

Мета:

1. Навчитись розраховувати двопорогові селектори імпульсів на компараторах.

2. Навчитись складати та вимірювати параметри таких селекторів.

### **1 Короткі теоретичні відомості**

На практиці в емісійній томографії доводиться розв'язувати задачу контролю рівня енергії фотонів. З цієї метою використовують різні порогові пристрої (селектори імпульсів), на виході яких сигнал з'являється лише при перевищенні вхідним сигналом заданого рівня, який пропорційний заданому рівню енергії.

У такий спосіб розв'язують задачу виділення фотонів, енергія яких більша заданого рівня. Проте також є потреба у розв'язанні дещо іншої задачі – виділення тих фотонів, енергія яких потрапляє у заданий коридор енергій.

Тобто потрібен пристрій контролю напруги за принципом «менше – норма – більше» (формувач зон нечутливості типу «вікно», двопороговий селектор). З цією метою можна використати операційні підсилювачі (рисунок 15.1, а) [2].

Тут операційні підсилювачі DA1, DA2 виконують функції компараторів напруги, а саме:

для DA2: 
$$
U_{in} < U_{ref2} \Rightarrow U_{outDA2} = U^0
$$
;  $U_{in} \ge U_{ref2} \Rightarrow U_{outDA2} = U^1$ ;

для DA1: 
$$
U_{in} < U_{ref1} \Rightarrow U_{out\,DA1} = U^1
$$
;  $U_{in} \geq U_{ref1} \Rightarrow U_{out\,DA2} = U^0$ .

Вихідний сигнал такого пристрою формуватиме ключ DD1, на вхід якого і поступають сигнали цих компараторів. Очевидно, що змінюючи рівні опорних напруг *Uref* <sup>1</sup> , *Uref* <sup>2</sup> , можна легко сформувати потрібну ширину «вікна».

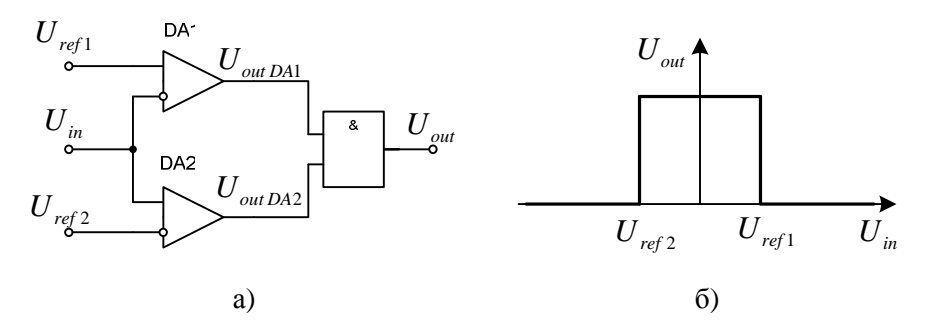

Рисунок 15.1 – Пристрій контролю вхідної напруги типу «менше – норма – більше» (а – схема; б – діаграма)

Проте, схема такого типу добре працюючи по постійних вхідних напругах, не завжди добре працює при імпульсних сигналах, особливо високих частот. За такої ситуації можна діяти кількома способами. Один з них – це включення на вході такого селектора пікового детектора. При цьому ядро пристрою залишається без змін, доповнюється лише піковим детектором на вході.

Особливість такого підходу у тому, що, по-перше, потрібно скоригувати опорні напруги  $U_{\text{ref 1}}$ ,  $U_{\text{ref 2}}$ , оскільки коефіцієнт передачі пікового детектора суттєвого залежить від його схемного рішення (від меншої за вхідну до більшої у кілька раз за вхідну). По-друге, для коректної роботи пікового детектора треба знати діапазон частот вхідного сигналу, що в емісійній томографії не завжди можливо.

Альтернативним варіантом є використання спеціалізованих компараторів DA1, DA2 замість операційних підсилювачів (рисунок 15.2).

Тут компаратор DA2 працює аналогічно другому операційному підсилювачу попередньої схеми:

 $U_{in} < U_{ref2} \Rightarrow U_{outDA2} = U^{0}$ ;  $U_{in} \ge U_{ref2} \Rightarrow U_{outDA2} = U^{1}$ ,

а от компаратор DA1 працює з точністю до навпаки:

 $U_{in} < U_{ref1} \Rightarrow U_{outDA1} = U^{0}$ ;  $U_{in} \ge U_{ref1} \Rightarrow U_{outDA2} = U^{1}$ .

#### *Комп'ютерна томографія* 56

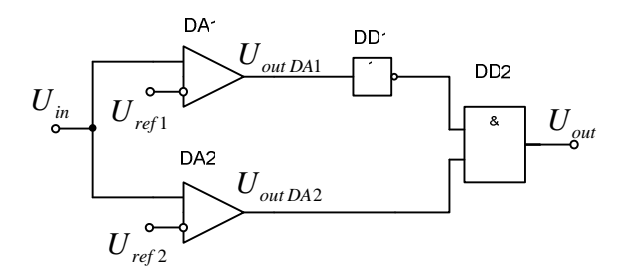

Рисунок 15.2 – Двопороговий селектор імпульсів з використанням компараторів напруг

Очевидно, щоб він запрацював ідентично до першого операційного підсилювача попередньої схеми, на його виході потрібно включити інвертор DD1. Вихідний сигнал такого пристрою, як і раніше, формуватиме ключ DD2.

### **2 Хід заняття**

2.1 Опрацюйте матеріал до заняття з розділу «Короткі теоретичні відомості».

2.2 Дайте відповіді на контрольні питання.

## **3 Контрольні питання**

1. Що таке компаратор напруг?

2. Що таке двопороговий компаратор напруг?

3. Наведіть приклади використання таких пристроїв у томографії.

4. Як працює двопороговий компаратор напруг на операційних підсилювачах?

5. Як працює двопороговий компаратор напруг на компараторах?

### Практичне заняття №16

# **Двопорогові селектори імпульсів**

Мета:

1. Навчитись розраховувати двопорогові селектори імпульсів на компараторах.

2. Навчитись складати та вимірювати параметри таких селекторів.

## **1 Короткі теоретичні відомості**

На практиці в емісійній томографії доводиться розв'язувати задачу контролю рівня енергії фотонів. З цієї метою використовують різні порогові пристрої (селектори імпульсів), на виході яких сигнал з'являється лише при перевищенні вхідним сигналом заданого рівня, який пропорційний заданому рівню енергії.

У такий спосіб розв'язують задачу виділення фотонів, енергія яких більша заданого рівня. Проте також є потреба у розв'язанні дещо іншої задачі – виділення тих фотонів, енергія яких потрапляє у заданий коридор енергій.

Тобто потрібен пристрій контролю напруги за принципом «менше – норма – більше» (формувач зон нечутливості типу «вікно», двопороговий селектор). З цією метою можна використати операційні підсилювачі (рисунок 4.1, а) [2].

Тут операційні підсилювачі DA1, DA2 виконують функції компараторів напруги, а саме:

для DA2: 
$$
U_{in} < U_{ref2} \Rightarrow U_{outDA2} = U^0
$$
;  $U_{in} \ge U_{ref2} \Rightarrow U_{outDA2} = U^1$ ;

для DAI: 
$$
U_{in} < U_{ref1} \Rightarrow U_{out\,DA1} = U^1
$$
;  $U_{in} \geq U_{ref1} \Rightarrow U_{out\,DA2} = U^0$ .

Вихідний сигнал такого пристрою формуватиме ключ DD1, на вхід якого і поступають сигнали цих компараторів. Очевидно, що змінюючи рівні опорних напруг *Uref* <sup>1</sup> , *Uref* <sup>2</sup> , можна легко сформувати потрібну ширину "вікна".

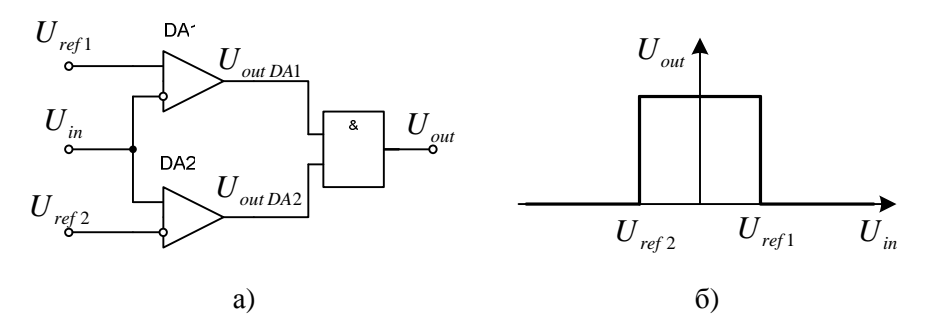

Рисунок 16.1 – Пристрій контролю вхідної напруги типу «менше – норма – більше» (а – схема; б – діаграма)

Проте, схема такого типу добре працюючи по постійних вхідних напругах, не завжди добре працює при імпульсних сигналах, особливо високих частот. За такої ситуації можна діяти кількома способами. Один з них – це включення на вході такого селектора пікового детектора. При цьому ядро пристрою залишається без змін, доповнюється лише піковим детектором на вході.

Особливість такого підходу у тому, що, по-перше, потрібно скоригувати опорні напруги  $U_{\text{ref 1}}$ ,  $U_{\text{ref 2}}$ , оскільки коефіцієнт передачі пікового детектора суттєвого залежить від його схемного рішення (від меншої за вхідну до більшої у кілька раз за вхідну). По-друге, для коректної роботи пікового детектора треба знати діапазон частот вхідного сигналу, що в емісійній томографії не завжди можливо.

Альтернативним варіантом є використання спеціалізованих компараторів DA1, DA2 замість операційних підсилювачів (рисунок 16.2).

Тут компаратор DA2 працює аналогічно другому операційному підсилювачу попередньої схеми:

 $U_{in} < U_{ref2} \Rightarrow U_{outDA2} = U^{0}$ ;  $U_{in} \ge U_{ref2} \Rightarrow U_{outDA2} = U^{1}$ ,

а от компаратор DA1 працює з точністю до навпаки:

 $U_{in} < U_{ref1} \Rightarrow U_{outDA1} = U^{0}$ ;  $U_{in} \ge U_{ref1} \Rightarrow U_{outDA2} = U^{1}$ .

#### *Комп'ютерна томографія* 59

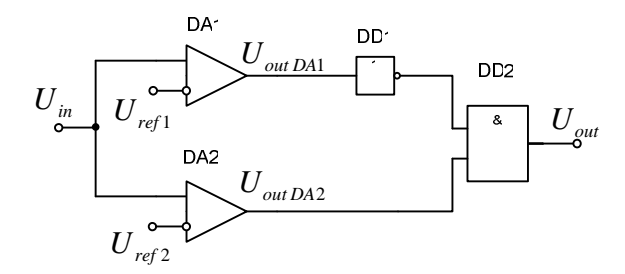

Рисунок 16.2 – Двопороговий селектор імпульсів з використанням компараторів напруг

Очевидно, щоб він запрацював ідентично до першого операційного підсилювача попередньої схеми, на його виході потрібно включити інвертор DD1. Вихідний сигнал такого пристрою, як і раніше, формуватиме ключ DD2.

### **3 Хід заняття**

3.2 Складіть схему двопорогового селектора імпульсів з використанням компараторів напруг (рисунок 16.3) та **не вмикаючи** живлення дайте перевірити її викладачу.

3.3 Змінюючи вхідну напругу від  $U_{in} < U_{ref2}$  до  $U_{in} > U_{ref1}$ , перевірте функціонування компараторів DA1.1, DA1.2 у контрольних точках Кт1, Кт2 та селектора у цілому на його виході *Uout* .

Перевірку зробіть як при постійній, так і змінній вхідній напругах *Uin* . Оцініть точність спрацьовувань як компараторів, так і селектора в цілому.

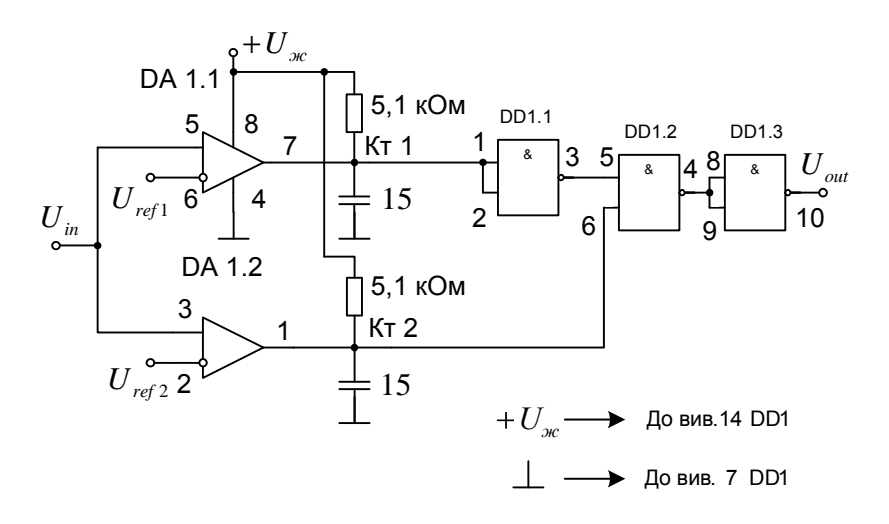

Рисунок 16.3 – Двопороговий селектор імпульсів з використанням компараторів напруг

### **3 Контрольні питання**

1. Яку функцію виконують елементи DD1.1, DD1.3 у схемі на рисунку 16.3?

2. Які задачі розв'язують за допомогою селекторів імпульсів в емісійній томографії?

### **Література**

## *Основна література*

1. Willi A. Kalender Computed tomography: fundamentals, systems technology, image quality, applications – Publicis, 2005 – 304 p.

2. Joseph P. Hornak The Basics of MRI – Rochester, 2000.

3. Туманська, Н. В. Методи променевої діагностики : навчальний посібник для студентів / уклад. Н. В. Туманська, К. С. Барська, І. П Джос – Запоріжжя : Запорізький державний медичний університет,  $2016. - 92$  c.

4. Яворський Б. І. Методи та засоби комп'ютерної реконструктивної томоґрафії: Навчальний посібник / Б. І. Яворський, Т. М. Рафа. – Тернопіль: ТНТУ, 2010. – 107 с

5. Бабак В. П., Хандецький В. С., Шрюфер Е. Обробка сигналів. – К.: Либідь, 1996. – 392 с.

# *Додаткова література*

1. Ковальський О. В. Радіологія. Променева терапія. Променева діагностика / О. В. Ковальський, Д. С. Мечев, В. П. Данилевич. – Вид. 2-ге. – Вінниця : Нова книга, 2017. – 512 с.

# **Інформаційні ресурси в Інтернеті**

1. www.moz.gov.ua – Міністерство охорони здоров'я України.

2. www.medforum.in.ua – Міжнародний медичний форум.

3. www.lmt.kiev.ua – Лабораторія маркетингових технологій.

4. www.omdc.zhitomir.ua – Житомирський обласний медичний консультативно-дiагностичний центр.

5. www.asklepiy.com – медичний центр «Асклепій»

6. www.nbuv.gov.ua – Національна бібліотека України ім. В. І. Вернадського.

7. www.lib.zt.ua – Житомирська обласна універсальна наукова бібліотека ім. Олега Ольжича.

### *Комп'ютерна томографія*

8. www.lib.ztu.edu.ua – бібліотека Житомирського державного технологічного університету.

9. http://www.biomedical.gov.al/lit/d.pdf – The Radiology Handbook

10. https://afsmt.com.ua/product\_cat/computed-tomography/ – Комп'ютерні томографи (ТОВ «АФС Медицинтехнік»)

11. https://afsmt.com.ua/product\_cat/magnitno-rezonansni-tomografi/ – Магніто-резонансні томографи (ТОВ «АФС Медицинтехнік»)

12. https://www.canon-medical.com.ua – українське представництво Canon Medical Systems Corporation

13. https://goodmedika.com.ua/ – компанія GOODMEDIKA

14. https://r-med.com.ua/ – компанія RadioMed

15. https://harwind.com.ua/catalog/aparaty-kt – апарати КТ (компанія HardWind)

*Комп'ютерна томографія* 64